3 U R I H V V R U - R V K X D

3URIHVVRU \*HRUJH +H

 $$33529('$ 

'HFHPEHU

 $E \setminus$ 

&RPSXWHU 6FLHQFH

 $LQ$ 

'HJUHH RI ODVWHU RI 6FLHQFH

,Q SDUWLDO IXOYOOPHQW RI WKH UHTXLU

:  $25&(67(5 \ 32/<7(8+1, 8, 167, 787))$ 

RI WKH

6XEPLTHG WR WKH ) DFXOW\

 $$aHVLV$ 

\*UHJRU\ &RQUDG

 $E \setminus$ 

5H\$UFK \$5HDFWLYH \$SSURDFK WR \$S 6XSSRUWLQJ 6LGH (XHFWV

SEVWUDRUGHUQ DSSOLFDWLRQ GHYHORSPHQW HQFRPSDV\ VSDQQLQJ IURP KLJK OHYHO XVHU LQWHUIDFH PDUNXS WR JUDPPLQJ ŒHVH DSSOLFDWLRQV HPSOR\ YDULRXV PXOWL QDQWO\ GUDZLQJ IURP DUFKLWHFWXUDO SDWWHUQV URRW DQG WR D OHVVHU HIWHQW )XQFWLRQDO 3URJUDPPLQJ \$ WHUQV HPHUJH WKH\ R†HQ IDOO XQGHU MXVW RQH 6R†ZDU LQJ 6WDWH 0DQDJHPHQW 60 &RPSRQHQW %DVHG 6R†ZDU FUHPHQWDO &RPSXWDWLRQ, & +RZHYHU WKHVH VXEGLVF HDFK RWKHU UHVXOWLQJ LQ DSSOLFDWLRQV WKDW UHO\ WKDW DGKHUH WR D VLQJXODU DSSURDFK :H LQWURGXFH WLRQDO DSSURDFK IRU GHVLJQLQJ DQ DSSOLFDWLRQ DUFF 60 & %6( DQG, & 5H\$UFK LQFOXGHV QRYHO LQQRYDWLRQV DSSOLFDWLRQ FRGH DQG DUELWUDU\ VLGH HRHFWV DOO Z DOO\ SXUH 5H\$UFK KDV DOUHDG\ EHHQ XVHG WR GHYHOR! FDWLRQV DFURVV D YDULHW\ RI DSSOLFDWLRQ GRPDLQV \*RLQJ IRUZDUG 5H\$UFK ZLOO FRQWLQXH WR SURYLGH DSS PDLQWDLQDELOLW\ DQG WHVWDELOLW\ E\ GHVLJQ

& R Q W H Q W V

. Q W U R G X F W L R Q

0RWLYDWLRQ

6ROXWLRQ &RPSOHILW\

223 YV )3 3DUDGLJPV

% D F N J U R X Q G

6WDWH 0DQDJHPHQW

, QFUHPHQWDO &RPSXWDWLRQ

&RPSRQHQW %DVHG 6RQZDUH (QJLQHHULQJ 5HODWHG:RUNV

6 W D W H 0 D Q D J H P H Q W

**OXTHU** 

**3URYLGHU** 

5LYHUSRG

 $%$ /R &

5HDFWLYH:

5HDFW +RRNV

'HSHQGHQF\,QMHFWLRQ

, QFUHPHQWDO & RPSXWDWLRQ

**\$GDSWRQ** 

&RPSRQHQW %DVHG 6RQZDUH (QJLQHHULQJ

(IRJHQRXV &RQQHFWRUV

'HVLJQ

 $*$ RDOV

**&DSVXOHV** 

'HSHQGHQFLHV

6LGH (XHFWV

'HYQLWLRQ

/LIH &\FOH

**&RPSRVLWLRQ** 

'DWD ) ORZ \*UDSK

'\QDPLF &DSVXOHV

 $a$ s<sup>H</sup> $b$  S V X O H + D Q G O H

**SVIQFKURQI** :DUP 8SV (IDPSOH \$SSOLFDWLRQV ) URQW (QG ) OXTHU 72'2V \$SSOLFDWLRQ ) URQW (QG 5H\$UFK 3UHVHQWDWLRQ % DFN (QG 5XVW 72'2V : HE 6HUYHU 5XVW & KDOOHQJHV ORGHOLQJ 6LGH (XHFWV 'LXHULQJ & RQWDLQHU, PSOHPHQWDWLRQV 7UDLW 8SFDVWLQJ 6\QWD[ /LPLWDWLRQV

**&ORVXUHV** 

\*HQHULFV

**SFWLRQV** 

) DFWRULHV

/HILFDO 6FRSLQJ

8. SSSOLFDWLRQ 6WDWH

 $3$  DUDGL JPV

. PSOHPHQWDWLRQV

**SOWHUQDWLYHV** 

**& R P S R V L W L R Q** 

6HOI 5HDG (TXLYDOHQFH

*IDPSOH* 

6LGH (XHFWV

, GHPSRWHQW \*DUEDJH &ROOHFWLRQ

& R Q F X U U H Q F \

& D F K L Q J 3 U H V H U Y L Q J 6 W D W H

5HEXLOGLQJ & DSVXOHV

%XLOGLQJ &DSVXOHV

5HDGLQJ &DSVXOHV

**&RQWDLQHUV** 

**a6HGH(IIHFW5HJLVWUDU** 

a&HDSVXOH5HDGHU

(YDOXDWLRQV

) X W X U H : R U N V

3URJUDPPLQJ /DQJXDJH ZLWK )LUVW &ODVV &DSVXOHV

7UDQVDFWLRQDO 6LGH (XHFW 0XWDWLRQV

'HGLFDWHG 8, )UDPHZRUN

7HVWLQJ )UDPHZRUN

(DJHU \*DUEDJH &ROOHFWLRQ

& R Q F O X V L R Q

**5HIHUHQFHV** 

<span id="page-5-0"></span>. Q W U R G X F W L R Q

aLV WKHVLV DLPV WR LQWURGXFH DQ HQWLUHGH SUHEZKZD\ W 5H\$UFK LV D ODQJXDJH DJQRVWLF LGHD ZLWK WZR DFFRPS YLGHV D VROXWLRQ IRU D QXPEHUVWR**D\SHRFEDDROPFIGEFRFFP®**QWQYDO FRPSXWDDWOBRPGSRQHQW EDVHG VRaFFZDVBNON-HWOLJRLQHLHVUKDJJKO \IX GHFODUDWLYH ZKLOH VWLOO VXSSRUWLQJ VLGH HXHFWV V aH RULJLQDO PRWLYDWLRQ IRU 5H\$UFK ZDV WR SURYLGH D WHU \*RRJOH&V 8VHU, QWHUIDFH IUDPHZRUN IRU EXLOGLQ 2QFH D ZRUNLQJ SURWRW\SH IRU 5H\$UFK ZDV FRPSOHWHG PXFK PRUH WKDQ VWDWH PDQDJHPHQW DQG FDQ EH XVHG I 7R HQDEOH WKLV ZHILELOLW\ 5H\$UFK DFWV XSRQ WZR NH\ aH 8VHU, QWHUIDFH 8, LV D IXQFWLRQ RI DSSOLFDWLI ZKHQ JLYHQ DSSOLFDWLRQ VWDWH DV DQ LQSXW RQH F JLYHQ LQVWDQW LQ WLPH

\$SSOLFDWLRQ VWDWH GDWD LV D IXQFWLRQ RI RWKHU V SFFRUGLQJO\ 5H\$UFK DOORZV GHYHORSHUV WR VLPSO\ GH VLGH HXHFWV IRU FUHDWLQJ ERWK VWDWH DQG 8, DQG LC SOLFDWLRQV

.QWHUHVWLQJO\ WKURXJK 5H\$UFB**I©VPRVRWHOOOOSDSSUSRODLFFKDWR**R IXQFWLRQDOO\SXUH GHVSLWH EHL0QXUDMEKOHHUWFRRGDHQLGVOOHRDRU E\ GHVLJQ DQG WHVWDELOLW\ LV VLJQLYFDQWO\ LPSURYH( FDWHG PRFNLQJ aLV RXWFRPH GLXHUV IURP RWKHU VROXV PDQDJH GXH WR WKHLU ODFN RI WHVWDELOLW\ DQG SUHGL aH RULJLQDO LGHD IRU 5H\$UFK DOWKRXJK GRIHQV RI GHVL RI ) OXTHU OLEUDULHV LQFOXGLQJ 5LYHUSRG ZXTHUBKRRN KDYH EHHQ SRVVLEOH LI QRW IRU WKHVH VWHOODU UROH LWHUDWLRQV 5H\$UFK ERUURZHG PDQ\ LGHDV IURP WKHVH

## ORWLYDWLRO

<span id="page-5-1"></span>\$ GULYLQJ IRUFH EHKLQG 5H\$UFKßV LQLWLDO GHYHORSPH( PDLQV LQWHQWLRQDOO\ XQRSLQLRQDWHG IRUFLQJ GHYHO LQJ : KHQ PDNLQJ D ODUJHU DSSOLFDWLRQ XVLQJ ) OXTHU WLPH DQG ERLOHUSODWH ZKLFK PDQ\ VWDWH PDQDJHPHQ HYHU RQH TXLFNO\ UHDOL]HV WKDW VWDWH PDQDJHPHQW DOVR HQFRPSDVVHV GDWD SHUVLVWDQFH QHWZRUN UHTXH

<span id="page-6-0"></span>6ROXWLRQ &RPSOHILW\ :LWK QHZ VWDWH PDQDJHPHQW IUDPHZRUNV FRPH QHZ ZD\\ LRV KRZHYHU PRVW IUDPHZRUNV WHQG WR MXVW SURYLG SHUVLVWHOFH OHWZRUN UHT. KHHOYHNW KROOPS WVEROZ MWKKORWX KYDROUBI VRUW RI FRPSOHI UHTXLUHPHQW : KHQ ORRNHG DW XQGHU KDSSHQV WR EH VLGH HXHFW FRPSRVLWLRQ L H KRZ FDC WR PDNH QHZ DQG LQWHUHVWLQJ VLGH HXHFWV"

<span id="page-6-4"></span><span id="page-6-1"></span>223 YV )3 3DUDGLJPV 7R VROYH JHQHUDO DSSOLFDWLRQ GHYHORSPHQW SUREOH FUHDWHG ZLWK 2EMHFW 2ULHQWHG 3URJUDPPLQJ LQ PLQG VROXWLRQV DUH DEXQGDQQQNRWDQDGVWPUDQHGSDDQDGGWJDPXHH[LVW ZLWK DIXQFWLRQ VW\OH LQ PLQG aXV ZKHQ JLYHQ D GHV WLRQDO PDQQHU RQH PLJKW SRQGHU KRZ WR FUHDWH DQ DWLYH ZD\ ZLWKRXW UHO\LQJ XSRQ LQKHULWDQFH DV LV F

<span id="page-6-2"></span>% D F N J U R X Q G \$V PHQWLRQHG DERYH 5H\$UFK SURYLGHV D VROXWLRQ IRU LQJ LQFOXGLQJ VWDWH PDQDJHPHQW LQFUHPHQWDO FRPS JLQHHULQJ )XUWKHU 5H\$UFK LV DSSOLFDEOH DFURVV SUI PXOWLWXGH RI GLXHUHQW DSSOLFDWLRQ UHTXLUHPHQWV

<span id="page-6-3"></span>6 W D W H 0 D Q D J H P H Q W 2 UL JL Q D O O \D O O \*8 ,D S S O L F **Q D** W K KQ HEOH YXHAOLROSIP WHO MY WZ B R OGAR SURYLGHG E\ WKH RSHUDWLQJ V\VWHP WR EXLOG RXW DQ D KDV HYROYHG RYHU WKH \HDUV PDQ\ QHZ DSSURDFKHV W DORQJ ZLWK GLXHULQJ DSSURDFKHV RQ KRZ WR EXLOG RX\ \$ FRPPRQ UHTXLUHPHQW LQ \*8, DSSOLFDWLRQV LV WR XSGI WR DSSOLFDWLRQ VWDWH SOWKRXJK WKLV UHTXLUHPHQW HQGHG DQG GRHV QRW SUHVFULEH DQ\ VSHFLYF PHDQV RI GLXHUHQW VROXWLRQV \$W D IXQGDPHQWDO OHYHO DSSC FRQWDLQV WKH DSSOLFDWLRQ VWDWH WKDWSWLDWWHKPHQQWDUH PHQW IUDBHURRUNG WKH DELOLW\ WR PDQDJH DSSOLFDWLR

DSSOLFDWLRQ DQG RQHQ SURYLGH PDQ\ RWKHU FRQYHQL LQJ RSWLPLIDWLRQV (IDPSOHV RI VXFK VWDWH PDQDJHPHQ :RUNV EHORZ

<span id="page-7-5"></span><span id="page-7-4"></span><span id="page-7-3"></span><span id="page-7-2"></span>7R DLG LQ GHYHORSLQJ XVHU IDFLQJ DSSOLFDWLRQV VHY \HDUV 0RGHO 9LHZ &RQWUROOHU 09& LV RQH WKH PRVW WKH VHSDUDWLRQ RI DSSOLFDWLRQ GDWD PRGHO XVHU I EULGJHV WKH PRGHO >D @ OK HY LWHEZ EFORROD WWURK & D WY URQHQ HQGV X LQ 09& ODWHU FDPH WKH 0RGHO 9LHZ 9LHZ0RGHO 0990 HPSOGRDW D EWORGHOUR UFH D VWDUN > V @ SHD WHD WSD RTGIURO VFRLOOF HD N WR PDQ\RWKHUV DUH RQHQ DFFRPSDQLHG>E®DQWGHFWKAQHLT2XEH\ VHUYHU > SOMTRHUFQHDWH D IXOO\IHDWXUHG DSSOLFDWLRQ (PSOR\HG WR EXLOG JUDSKLFDO FURVV SODWIRUP DSSOLFD XVHV WKH **ERQJFHHWSGW HRWV DUH RUJDQL]HG LQWERXDWOARWHLHIOLI** DWH D 8, WKDW LVS VOXENGZIOLH WHR DOWLHH PXQHD 8, FRGH EXW FDQ I DFFHVVLELOLW\ VHPDQWLF LQIRUPDWLRQ DQG RWKHU LPS DJQRVWLF ZLWK UHJDUG WR VWDWH PDQDJHPHQW DOORZL WRZDUG WKHLU DSSOLFDWLRQV

<span id="page-7-6"></span><span id="page-7-0"></span>. QFUHPHQWDO & RPSXWDWLRQ

,QFUHPHQWDO FRPSXWDWLRQ LV D WHFKQLTXH LQ ZKLFK FF GDWD FKDQJHV LQ DQ HXRUW WR VDYH SURFHVVLQJ SRZHU FHOO FKDQJHV RQO\ SURSDJDWH WR WKH DXHFWHG FHOOV WKH HQWLUH VSUHDGVKHHW aLV WHFKQLTXH LV XVHG LQ FRPSLODWLRQ WRROV VXFK DV WKH 5XVW DQDO\IHU ZKLFK F K D Q I HEV

<span id="page-7-7"></span>,QFUHPHQWDO FRPSXWDWLRQ LV RQHQ DFKLHYHG E\ IRUPL DQG FRPSXWDWLRQV ZKLFK ERWK VHUYH DV QRGHV aHQ FORVXUH VWDUWLQJ IURP WKH FKDQJHG QRGH WR GHWHUF SXWHG SQ DOJRULWKP RQHQ HPSOR\HG IRU WKLV WDVN LV YUVW VHDUFK ZLWK VRPH NH\ PRGLYFDWLRQV WR SUHVHUY

<span id="page-7-1"></span>&RPSRQHQW %DVHG 6R†ZDUH (QJLQHHULQJ &RPSRQHQW EDVHG VRQZDUH HQJLQHHULQJ LV D VXEGLVFL DURXQG WKFIROPISWRIO ERQ WAT DUH LQGLYLGXDO VHOI FRQWDLO

RSHUDF/DVQHFMOROJHHWKHU WR FUHDWH DQ DSSOLFDWLRQ 6RQZD SURPRWHG WKH HXHFWLYHQHVV RI FRPSRQHQW EDVHG VR TXDOLW\RIVRQZ@UHV\VWHPV

<span id="page-8-2"></span>&RPSRQHQW EDVHG VRQZDUH HQJLQHHULQJ VXJJHVWV D ZF LQGLYLGXDO DSSOLFDWLRQ IHDWXUHV DQG IXQFWLRQDOLW WLRQ aLV PRGHO ZRUNV ZHOO IRU SXUHO\ IXQFWLRQDO VR FDQQRW UHDGLO\ KDQGOH VRPH FRPSRQHQWV WKDW DUH Q SRQHQW VKDUH VRPH PXWDEOH GDWD WR VHYHUDO RWKHU \$GGLWLRQDOO\ FRPSRQHQWV RQHQ UHOLHG KHDYLO\RQ H DJHPHQW V\VWHP DQG WKHLU LQWHUQDO LPSOHPHQWDWL WKURXJK 64/ TXHULHV ORVW RI WKH HILVWLQJ FRPSRQHQ SUREOHPV WKDW DUH HYLGHQW ZKHQ WKH LQWHUDFWLRQ E HXHFWV

## <span id="page-8-0"></span>5HODWHG:RUNV

ODQ\ ZRUNV KDYH EHHQ SXEOLVKHG LQ WKH ODVW FRXSOF LQFUHPHQWDO FRPSXWDWLRQ DQG FRPSRQHQW EDVHG VR

## <span id="page-8-1"></span>6 W D W H 0 D Q D J H P H Q W

6WDWH PDQDJHPHQW KDV URRWV LQ VRPH RI WKH YUVW DSS ZLWK WKH LQWURGXFWLRQ RI SDTHUQV OLNH 09& DQG 099 HILVW WRGD\ IRU DSSOLFDWLRQ GHYHORSPHQW ZLWK WKH DSSURDFKHV) GJHXSULH5 HW \$HUGFKQDOWKRXJK ODUJHO\LQWURGXFI SOLFDWLRQ GHYHORSPHQW VWLOO GUHZ LQVSLUDWLRQ IU

<span id="page-9-5"></span><span id="page-9-2"></span>5LYHUSRG aXV DQHU VRPH \HDUV LW EHFDPH FOHDU WKDW 3URYLGH WLRQV DQG WKH VDPH DXWKRU5 EYHQUWSLRYGH WURRYGILVVD MGHOSIUGREH D â5HDFWLYH & DFKLQJ DQG 'DWD ELQGLQJ ) UDPHZRUN ã DC IUDPHZ-RUGN-RZHYHU 5LYHUSRG KDV VRPH IXQGDPHQWDO ZH GHVLJQ WKDW RULJLQDOO\ LQVSLUHG WKH FUHDWLRQ RI 51

<span id="page-9-1"></span>7R VROYH WKH ERLOHUSODWH B**IURQYKBOWUWHG**LUQHHGWWRWKY RSHUV DQ DYHQXH WR SURYLGH DSSOLSFUDRWILLNSGOBULMAN/DLWGHHLUWR VLPSO\ SURYLGH VRPH W\SHG GDWD WR WKHLU FKLOGUHQ VKRZQ WR KDYH QXPHURXV OLPLWDWLRQV 3URYLGHU LV Q WLPH FKHFNV ) XUWKHU RQH PXVW FUHDWH D QHZ W\SH F PXOWLSOH SURYLGHUV RI WKH VDPH W\SH RI GDWD 6LGH H WR DZDLW DQG SURSHUO\ KDQGOH LQ 8, VLQFH WKHUH LV( YLGHG LQ SURYLGHU

<span id="page-9-0"></span>) OXTHU KDV VLPSOH EXLOWLQ VXSSRUW IRSU DWW HDMXDAGARGO HD WH , QKHULWH GK: LOGHHDW 6 WD WHIX O : LG JH W PD LQ WD LQ V VR PH SL H LWV OLIHF\FOH DQ , QKHULWHG:LGJHW SURYLGHV VRPH YDC WKH VWDWH RI D FRPSOHI DSSOLFDWLRQ FDQ EH EXLOW XS TXLFNO\ UHDOL]HV WKDW 6WDWHIXO:LGJHWV DQG,QKHULW LQ DGGLWLRQ WR PLQLPDO FRGH UHXVDELOLW\ IRU FRPPR(

**OXWWHU** 

**3URYLGHU** 

<span id="page-9-4"></span>JDUGV WR VWDWH PDQDJHPHQW

<span id="page-9-3"></span>)LJXUHb aH RUGHU RI LQZXHQFH IRU YDULRXV DSSOLFDW

DQG YDULDEOHV : KHQ WKH SURYLGHU LV XVHG JOREDOO\ RQH ZRXOG QH DQG WKHQ XVH WKH IDPLO\ SURYLGHU WR WXUQ WKRVH JOREDOO\ :KFDQQHRUNIPILROU\WKLVVLWXDWLRQ LWGRHVQßV PDO SURYLGHU FRPSRVLWLRQ 7R SUHYHQW OHDNV RQI

%DPLO\ 3URYLGHUV IDPLOLHV KDYH WZR XQGHUO\LQJ LPSOHPHQWDWLRQ SURE QDOO\ DFW DV LI D QHZ SURYLGHU LQVWDQFH LV FUHDWHG WKH JOREDOO\VWRUHG FDFKJHHTWKBLXUANURR'ZLWSAREWHWDWQRWSLUDHOWOHQ \$XWR'LSRVH LWVHOI KDV SUREOHPV aH VHFRQG SUREOHP RQO\ HYHU EHLQJ UHTXLUHG LQ D ORFDOO\ VFRSHG FRQWH VLGHU ZKHUH IDPLO\ SURYLGHUV FDQ EH XVHG aHUH DUH : KHQ WKH SURYLGHU LV XVHG ORFDOO\ WKH ORFDO NH\ ZKHUH IDPLO\ SURYLGHUV UHVLGH aLV YLRODWHV EHV

LQ RYHUFRPSOLFDWLRQ DQG EDG SUDFWLFHV

7R VROYH WKH YUVW TXHV)WDIPROQUBY YBUSIRG DLQQSIWUNRIBG' XWFAHGV SR\SHURYLGHUV +RZHYHU WKH PDQQHU LQ ZKLFK WKHVH W.

+RZ GRHV RQH HQVXUH WKH JUDSK GRHVQßW FRQVWDQW

/LNH 3URYLGHU 5LYHSWERYGAGERHOLKARXMHSBVSBOLFDWLRQ VWDWF KDQGOHV SURYLGHUV GLXHUHQWO\ 3URYLGHUV LQ 5LYHUS SHQGHQFLHV IRUPLQJ D GDWDZRZ JUDSK : KLOH WKLV DSS DUH TXLFNO\ XQFRYHUHG ZKHQ EXLOGLQJ DQ DSSOLFDWLR +RZ GRHV RQH DFTXLUH DSSOLFDWLRQ VWDWH WKDW UH

EHJLQQHUV

3/URYLGHU ) XQFWLRQDOLW\

QR ORQJHU EH LQ XVH"

5LYHUSRG KDV D ODUJH QXPEHU RI GLXHUHQW W\SHV RI F &RGH JHQHUDWLRQ ZDV LQWURGXFHG LQ WKH VHFRQG PD| WKHUH DUH VWLOO D PXWOLWXGH RI GLXHUHQW W\SHV XQ VFHQDULRV DQG XVHUV VRPHWLPHV KDYH WR SLFN EHWZH

**ODQ\ 7\SHV** 

SRVH ) XUWKHU WKH IUDPHZRUN PXVW GHDO ZLWK WKH

YHUVLRQV RIWKH IDPLO\ ZKLFK WKHQQVIKRUBEC WKH SDU %RWK RI WKH DERYH VLWXDWLRQV DUH DQ LGHDO VFHQDUL 2ULHQWHG 3URJUDPPLQJ aH IDFWRU\ SDTHUQ SURYLGHV D WLRQ VWDWH YLD VRPH QRQ LQMHFWDEOH GDWD NH\ ZKLF VROYH

%\$XWR'LVSRVH 3URYLGHUV

: KLOH EHLQJ DEOH WR FOHDU D FDFKH ZKHQ LWV QR ORQJH WDWLRQV RI VDLG LGHD FDQ EH FKDOOHQJLQJ WR GR HXHF SRVH SURYLGHUV KDV D IHZ OLPLWDWLRQV \$00 SURYLGH RU QRW ZKLFK FDQ HDVLO\ FDXVH PDLQWHQDQFH EXJV DV ZKHQ RQH HISHFWV D SURYLGHU WR KDYH SUHYLRXV GDWD ) X U W K H U W L P H U E D V H G G LGVL \$ \$RRW B GHOL GROUNGY HOU WY RHISSURH WHOQ W FHUWDLQ \$XWR'LVSRVH SURYLGHUV ZKHQ QDYLJDWLQJ DUR WKLQJ VXFK DV WLPLQJ LQ RUGHU WR SUHYHQW EXJV LV F Y [ LV PRUH DSSURSULDWH ) LQDOO\ WKH HILVWLQJ LPSOH WKH IUDPHZRUN RU WKH XVH RI D, ' ( OLQWHU WR SRLQW F FRXSOLQJ EHWZHHQ WKH PDLQ SDFNDJH DQG WKH DX[LOOI QHFHVVDU\ \$XWR'LVSRVH IXQFWLRQDOLW\ \$SSOLFDWLRQ V VWDWH DQG HSKHPHUDO GLVSROVHDHEGELLAN SORRVFDDOO WWW.HDUWHHLV,ID KRRG WKDW LW LV LQ IDFW HSKHPHUDO VWDWH, Q RGG FI RQHQ LV VWDWHIXO IRU DQ DSSOLFDWLRQ LW RQHQ VKRX GLXHULQJ GDWD UHWHQWLRQ UHTXLUHPHQWV EHWZHHQ DS 6LPLODU WR IDPLO\ SURYLGHUV \$XWR'LVSRVH SURYLGHU\ SDTHUQ ) DFWRULHV FDQ EH XVHG WR PDQDJH DQ REMHFW 5H\$UFK LQDXXWROBDHUVEDJH FROOHFWLRQ WKDW LGHQWLYHV I VDIHO\ GLVSRVHG ZLWKRXW DQ\ XVHU LQWHUYHQWLRQ

**&SUHVVLYHQHVV** 'HVSLWH RQHQ IDYRULQJ GHFODUDWLYH DSSURDFKHV ZKHQ ZLWK VRPH SURFHGXUDO DSSURDFKHV WKURXJKRXW WKH GXFHG LQ SURYLGHUPWAWDWWWDQQUP/HWRLPDDQQDFOHDVV WKDW HISR' +RZHYHU WKH VWDWH LV D YHOG RI WKH FODVV DQG UHTXL

HQDEOH WKH %/R& SDTHUQ

<span id="page-12-0"></span> $% / R$ & %XVLQHVV /RJLF & RPSRQHQW %/R& LV D GHVLJQ SDTHUQ ) OXTHU %/R& UHYROYHV DURXQG WKH LGHD WKDW WKH 8, LQSXW ZKLFK DUH WKHQ SLFNHG XS E\ DQ LQWHUPHGLDW GLVSOD\ aH PLGGOH OD\HU WKXV FDQ EH H[SUHVVHG DV D WKH YUHG HYHQW UHWXUQLQJ WKH QHZ VWDWH : KLOH WKI WKH 8. DQG VWDWH LW RQHQ UHVXOWV LQ RYHUO\ YHUERV HYHU\ VLQJOH SRVVLEOH HYHQW DQG VWDWH DQG FDXVHV IRU VLPSOHU VWDWH LQWHUDFWLRQV SV VXFK WKH %/R& \$ PDQ\ SRVVLEOH QRQ LQWHUVHFWLQJ VWDWHV EXW IRU WK WKDQ QHHGHG WR DFKHLYH SUHGLFWDELOLW\ )XUWKHU W WKH FRPSDQLRQ 'DUW ) OXTHU OLEUDU\ +RRNV DQG 5H\$UF

*(DFN RI ([WHQVLELOLW\* aH FRUH IUDPHZRUN KDV D ORW RI QHFHVVDU\ IXQFWLRQD HDVHLIONN HNOKGDW EXLOWLQ IXQFWLRQDOLW\ 6HYHUDO FUXFLDQ LQJ PXWDWLRQV KDYH EHHQ RSHQ LVVXHV IRU VRPH \HDU\ SDUWLHV WR HDVLO\ EXLOG WKLV IXQFWLRQDOLW\ WKHQ \ WKHVH UHTXLUH D GHHS LQWHJUDWLRQ ZLWK 5LYHUSRG DV

6FRSLQJ 6WDWH 5LYHUSRG LV VSHFLYFDOO\ GHVLJQHG IRU JOREDO DSSOLF ORFDO VWDWH + RHZDHYZNDNUWWRK H-RH-GHLWWNDWH WR D SDUWLFX UHTXLUHV DGYDQFHG IHDWXUHV WKDW DUH HUURU SU G R SURYLGHUßV GHSHQGHQFLHV ZKHQ WKH\ DUH DOUHDG\ LP YDQFHG IHDWXUHV OLNH VFRSLQJ VWDWH DUH LQKHUHQWO ZLOO OLNHO\ QHHG VRPH RI WKHP DV LW IXUWKHUV DORQJ

DEXLØNGWKRG WKDW UHEXLOGV WKH GDWD %HJLQQHUV RQF FLDOO\ ZKHQ PXWDWLRQV PRUHVR ZLWK DV\QFKURQRXV F GLWLRQ WMJRAWR KWHLYHUV FRQWDLQ VHYHUDOXRXWMAWHKUDWHDOUGHVQDR GHFODUDWLYH DOG HVSHFLDOO\ FROIXVHG WR OHZFRPHUV PXWDWLQJ VWDWH RYHU WLPH WKURXJK REMHFW RULHQWH VHDPOHVVO\ ZLWK WKH IXQFWLRQDO GHFODUDWLYH UHDFW

)LJXUHb 6DPSOH VHW RI FRPSRVHG REVHUY ) RU H [D P S) Q H X WHOONWHKH FRPPRQ REVHUY D E O H G H S H Q G H Q F \ Z FKDQJHV GLUHFWO\ WR 2EVHUYDEOH \$ DQG 2EVHUYDEOH % YUVW SURSDJDWH LWV RZQ FKDQJHV WR WKH FRPSRVLWH R WKH VDNH RI WKLV H[DPSOH ORJJLQJ , W ZRXOG WKHQ OF +RZHYHU ULJKW DQHU WKH YUVW ORJ % ZRXOG EH QRWLY FDXVLQJ DQRWKHU ORJ IURP WKH FRPSRVLWH REVHUYDEO

<span id="page-13-1"></span>VDPH SDTHUQ 'HVSLWH ZLGH DGRSWLRQ 5HDFWLYH; VXXHUV IURP D IXQ( DSSOLFDWLRQV WKH 2FERVHUMMARH8USORD WHWLGGFHDHQXGHRFWVVIRUFRP GXH WR WKH ODFN RI D GHSHQGHQF\ JUDSK VLGH HXHFWV LQYDOLG VWDWH ZKHQ WKHUH DUH PXOWLSOH REVHUYDEOI WKH VLGH HXHFWV DQG WUDQVIRUPDWLRQV IURP 5HDFWLY RQO\ ZRUNV RQ LQGLYLGXDO REVHUYHUDEOHV LQ 5HDFWLY RI D PHFKDQLVP WR FRUUHFWO\ VXSSRUW VLGH HXHFWV WI EO\ DFURVV REVHUYDEOHV DW OHDVW DW VFDOH

<span id="page-13-0"></span> $5 H D F W L Y H$ 2Q D GLXHUHQW WUDMHFWRU\ 5HDFWLYH; LV D ODQJXDJH VHUYHU SDTHUQ WR HQDEOH IXQFWLRQDO F@FG6HHD FWLPYEDDDQV WKH REVHUYDEOH SDTHUQ DUH RQHQ WRXWHG DV DQ HDV\ VLGH HXHFWV DQG VLPSOH WUDQVIRUPDWLRQV RQ WKDW G WU\ HVSHFLDOO\LQ IURQWHQG6\RHOOHADZUHWFKQ5HQ6XVQHGDWLRV

<span id="page-14-3"></span>SVWXWH UHDGHUV IDPLOLDU ZLWLKS FOHOD FEWHLXYHH OP DWRS RY ROO WHR WWKHW SKOP )LJXUHRZHYHU WU\ DGGLQJ LQ DQRWKHU GHSHQGHQF\ IRU WKH FRP XSRQ WKH FRPPRQ REVHUYDEOHÙ LW LV TXLFNO\ HYLGHQW WKDW LW PDQQHU

<span id="page-14-2"></span>. Q F U H P H Q W D O & R P S X W D W L R Q 1XPHURXV ZRUNV KDYH EHHQ SXEOLVKHG WR RSWLPL]H SU : KHQ VSUHDGVKHHW SURJUDPV ZHUH YUVW LQWURGXFHG GI LIHG WKH\ ZRXOG QRW EH DEOH WR XSGDWH DQ HQWLUH VS WKH UHVRXUFH FRQVWUDLQHG GHYLFHV RI WKH WLPH  $$UF$ WR LQFUHPHQWDO FRPSXWDWLRQ ZHUH ERUQ WR DFFRPRG VKHHW DSSOLFDWLRQV LQFUHPHQWDO FRPSXWDWLRQ DOV WR DLG LQ FRGH@FRPSLODWLRQ

<span id="page-14-1"></span>'HSHQGHQF\,QMHFWLRQ ', LV D FRPPRQ SUDFWLFH WKUR DQG DUH ZLGHO\ XVHG DFURVV WKH LQGXVWU\ '. LV RQHQ DQ LQMHFWHG VLQJOHWRQ VWDWH REMHFW ZKLFK WKHQ H UHO\ XSRQ UXQWLPH LQWURVSHFWLRQ \*XLFH RU FRGH JHQ FRPSLOHWLPH VSHHGV UHVSHFWLYHO\ )XUWKHU ZKLOH LO VLPSOH PXWDWLRQV DQG VLGH HXHFWV FRPSOHI VWDWH R ZKHQ XVLQJ GHSHQGHQF\ LQMHFWLRQ \I WKH REVHUYHU S VDPH HIDFW LVVXHV GLVFXVVHG ZLWK 5HDFWLYH; DERYH D PHDQV WR DFKLHYH SURSHU GHSHQGHQF\ LQYHUVLRQ EXW

'HSHQGHQF\,QMHFWLRQ

<span id="page-14-0"></span>5HDFW +RRNV 5HDFW +RRNV ZDV RQH VRXUFH RI LQVSLUDWLRQ IRU WKH LQZXHQFH RQ WKH HISRVHG \$3, RI WKH 'DUW LPSFORHPPHQWD' SRVMQGH HXHFWV ZKLFK LV DQ HISUHVVLYH WHFKQLTXH H WKH\ ZRUN ZHOO IRU WKHLU LQWHQGHG XVH KRRNV VXXHU PDQDJLQJ ORFDO VWDWH DQG FDQQRW EH XVHG RXWVLGH LWO\ GHFODULQJ WKH HQYLURQPHQW YDULDEOHV D FORVXI FHUWDLQ EXLOGV )LQDOO\ ZKLOH PRFNLQJ LV SRVVLEOH ( FRXSOHG WR WKH 5HDFW OLEUDU\ VLQFH KRRNV DUH EXLO'

<span id="page-14-4"></span>VHHQ KHUH XSGDWHV ZLWKRXW D SURSHU QRWLYFDWLRQ LQ LQFRUUHFW WULJJHULQJ VWDWH RI VLGH HXHFWV ZKLFP

<span id="page-15-6"></span><span id="page-15-5"></span><span id="page-15-2"></span>([RJHQRXV &RQQHFWRUV Q DQ DTHPSW WR VHSDUDWH WKH GHVLJQ DQG GHSOR\PHQ, QHHULQJDQG WR SURSHUO\GH>YQ@HXKQRIZ.EXRPBRQFHUQHWDWHRGSHD QHQW PRG(HIROJ**HDQQ & MGQ WGQ M/F WHROUWX** UHV DWRPLF FRPSRQHQ IXQFWLRQDO FRPSXWDWLRQV DQG FRPSRVLWH FRPSRQHQV DQG RWKHU FRPSRYLV@HRERNERDQ FIQ POSORQ HQWV KDYH D QXPI TXLUHPHQWV VXFK DV PXWDWLQJL**QWDDGWGMLRVW7KKQBULQJGDWD** RWKHU FRPSRQHQWV FRQVHTXHQWO\ FRPSRQHQW FRPSRV FDWLRQ WKDW KDV WR KDQGOH LPSXULWLHV aH XQGHUO\L WR WKH KDQGOLQJ RI VLGH HXHFWVÙLI D FRPSRQHQW PRG DUELWUDULO\ FRPSOHI FRPSRQHQWV FRXOG HDVLO\ EH FR IRUP \$3,

<span id="page-15-4"></span><span id="page-15-0"></span>\$GDSWRQ ODQ\ LQFUHPHQWDO FRPSXWDWLRQ LPSOHPHQWDVGLHRQV ZH PDQG GDS SHQDFK WR LQFUHPHQWDO FRPSXWDWLRQ SURYL PHQWV RYHU SUHYLRXV LQFUHPHQWDO FRPSXWDWLRQ LPS KDYH QR SH@XQGH \$GDSWRQ LV HVSHFLDOO\ ZHOO VXLWHQ VXXHUV IURP D FRPSOLFDWHG PRGHO WKDW FDQQRW VXSS IHFWV LV D FRPPRQ OLPLWDWLRQ LQ LQFUHPHQWDO FRPS) PDQ\ PRUH DSSOLFDWLRQV : KLOH PDQ\ LQFUHPHQWDO FRE LQSXW@D PDQXDOO\ PXWDWHG LQSXW FDQQRW HIKDXVWLYH VXFK D IUDPHZRUN KDQGOHV FRPSXWDWLRQV HXHFWLYHO\ RQO\FRPSXWDWLRQV ZLWKRXW VLGH HXHFWV RXWVLGH R & R P S R Q H Q W % D V H G 6 R † Z D U H (Q J L Q H H U L Q J

<span id="page-15-1"></span>OXFK DFDGHPLF ZRUN KDV EHHQ SXEOLVKHG LQ WKH SDVW

EDVHG VRQZDUH HQJLQHHULQJ \$V WLPH SDVVHG QRYHO DLPHG WR VROYH XQLTXH FKDOOHQJHV IDFHG E\ RWKHU FR

<span id="page-15-3"></span>'HVLJQ

aH RULJLQDO LQVSLUDWLRQ IRU 5H\$UFK FDPH DQHU XQFRY WLRQV : KLOH HILVLWLQJ VROXWLRQV DOO EURXJKW GLXHU WLRQ WKDW ZDV HDVLO\ DEOH WR DFFRPRGDWH DOO RI D ZDV FUHDWHG WR UHDFK IHDWXUH SDULW\ ZLHWNKW HWOKVHL PDQQL\ ZKLOH DOVR LQFRUSRUDWLQJ QRYHO LQQRYDWLRQV 7R FR LQJ GHVL FOR PIS RODIENY QUWRQHQ HDVLHVW WR PRGHO DSSOLF LWV ZRZ ZKLFK FRPSRVDELOLW\ HQDEOHV ZLWK ORRVHO\ F

<span id="page-16-0"></span> $*$ RDOV

6PDOO \$3, )RRWSULQW ZLWK ([WHQVLELOLW\

Q DQ DJH ZLWK PDQ\ HVWDEOLVKHG FRPSHWLQJ OLEUDULI, ORRNHG ODLQWDLQLQJ D VPDOO FRUH \$3, IRRWSULQW LV WKH FRUH FRPSRQHQWV RI D IUDPHZRUN DQG KRZ WKH\ LC GHSWK GRFXPHQWDWLRQ DQG RU HIDPSOHV WR EXLOG XSP HDVH DGRSWLRQ WKURXJK D VPDOO \$3, EXW DOVR WR IDFL GULYH D XVHU IULHOGO\ HFRV\VWHP

+DQGOLQJ 6LGH (XHFWV ZLWK &RPSRVLWLRQ

6LGH HXHFWV VXFK DV DV\QFKURQRXV RSHUDWLRQV DQG L OHQJLQJ WR FRUUHFWO\ PDQDJH LQ VRQZDUH V\VWHPV 5H WKH WDEOH WKDW HQDEOHV FRPSRVLWLRQ E\ KDQGOLQJ VI :LWK VLGH HXHFW FRPSRVLWLRQ GHYHORSHUV FDQ OHYHU URU SURQH DQG XQPDLQWDLQDEOH DVSHFWV RI WKHLU DS!

5HDFWLYLW\ WKURXJK 'HFODUDWLYH &RGH

%\ GHVFULELQJ WKH GHVLUHG VWDWH RI D V\VWHP UDWKHU DWLYH FRGH LV DEOH WR VLPSOLI\ GHYHORSPHQW WKURXJI LV SDUDPRXQW WR PDQ\ PRGHUQ DSSOLFDWLRQV GXH WR W LQWHUDFWLRQV DQG RWKHU VXFK VLGH HXHFWV 5H\$UFK FRGH WKURXJK LQWHUSUHWLQJ ZKDW LV GHYQHG GHFODU WLPLIDWLRQV DOO ZKLOH SRZHULQJ UHDFWLYLW\ WKURXJ SRZHU LV QRW HDVLO\ UHSOLFDEOH ZLWK VWDQGDUG LPSI OHYHO RI HXRUW DEVWUDFWLRQV PDNH DVVXPSWLRQV DQ SURJUDPPLQJ ODQJXDJHV FRPSLOHUV

\$SSOLFDELOLW\ \$FURVV \$SSOLFDWLRQ DQG 6ROXWLRQ ' 5H\$UFK LV GHVLJQHG ZLWK WKH LQWHQLRQ WR EH XVHG DF GRPDLQV E\ SURYLGLQJ D FRQVLVWHQW KLJKO\ DGDSWDE( EDVH 5H\$UFK HIFHOV DV D PHWKRGRORJ\ LQ ZULTLQJ PDQ IURP PRELOH SKROH WR UHDOWLPH DOG GDWD LOWHOVLYH

<span id="page-17-0"></span>& D S V X O H V .Q 5H SHO BY BOH VW KH IX Q G D P H Q W D O X Q L W R I F R P S X W D W L R C WKHLU QDPLQJ & DSVXOHV DUHR SXXVUSZKKWIXFOKF LWLRDOQVLWFR BY WIDUE RI WKH FDSVXOHBV GDWD aH PRVW SULPLWLYH FDSVXOH YDOX HFR X QHL QL V W L Q S W H Y H U \ FDS V X O H L V V L P S O \ D I X Q F W L R C WLYHG E\WKHLU IXQFWLRQ BV VLJQLD SWX OI HH-DROGGHVUXHOWHX UDDO YO'H W\SHG RXWSXW WKXV) OLRAD SURKZOLIQDIQ WOKHH IRLORMSPRIMWKDW FDSVX FRPPRQO\ KLJKHU RUGHU IXQFWLRQV UHWXUQLQJ IXQFWLF SDTHUQV DQG SDUDGLJPV

LQ WFR X Q&ND S V X O H + DXXXHO H

<span id="page-17-2"></span>LQWFRXQW3OX&DQMXOH+DXXXHDHXVHFRXQW \$ EDVLF 'DUW HIDPSOH RI KRZRFXDRSOXHOYHHQLDFE / L V W L Q J b SO \ SURYLGHV D QXP HFN & LE WELL BOLOW O BOZGLOWOK BOZD \V UHSUF

FRXQWSOXV RQH

'HSHQGHQFLHV

<span id="page-17-1"></span>\$ FDSVXOH FDQ FRPSRVH WRJHWKHU WKH RXWSXW RI RWKI \$V VXFK HDFK FDSVXOH GEBISQHKQDGYHQ WHALFHBQQSR72UXRFDQRRSN2UDAXVOEIGH SHQGHQWj<sub>d</sub>FDWSKVHXQHD FKDQJHjWLRDW.KFEDXRVAHWLSXFWKDRQJH<sub>ö</sub>WR WKH a LV UHODWLRQVKLS LV U HI SAU HYHDQWGHZGHXZARLXQQJGQVRDWDWWKLDRWQ W FDSVXQHLVMRVUKGHAVHOVMHUVHO\RQH FDQ DOVRLQIH&U WKH G EHFDXVH WKLV ZRXOG \EM WKKFKWNWDRWaED3UM-KOODHWLRQVKLSR GHSHQGHQFLHV DQG GHSHQLGHXQWWW LV GHPRQVWUDWHG LQ

<span id="page-18-0"></span>6LGH (RHFWV : KLOH FDSVXOHV DUH DOZD\V ZULTHQ DV SXUH IXQFWLRQV HQDEOH D FDSVLGGHHLGHFFWGNZWHH FDSVXOHVB IXQFWLRQDO SXI SDLULQJ SULYD WY HZLPWX KW DDE PO HHF GED WYKDV PIRWARHK PAW KWOBAWY GAN Y LVLEO WKH VLGH HXHFW LWVEHOOVH SGOR OF KNOKGHJHS UNRRYLGHG PHFKDQLVI UHEXPQGH RQ FDSVXOH OLIH F\FOHV ODWHU DQG SRWHQV \$ FDSVXOH PD\RU PD\QRW KDYH VLGH HXHFWVLG<del>HDPSSVRX</del>OHV WHQQNG HQDEOH D PXOWLWXGH RI JDUEDJH FROOHFWLRQ VV RI LGHPSRWHQW FDSVXOHV LV DOVRGZHAPDDWQ GHOSDULLOSHHOSULFO

'HSHQGHQF\ UHODWLRQVKLSV DUH DXWRPDWLFDOO\ LQIHUL 5 H \$ U F K L P S O H P H Q W D W L R Q V K R Z H Y / HL W WILRORJAL HODDOW YOUR UGDHYSLHY OH GHOFLHV EXW REQXHOVGGHOSSWH2QOMGHWQWYUH RSS=RXduWdddXKKDDQQWGOR GH SHQGHQWV EXW RRQXHQWGAHXSYHQWGKHHQLEV\UHODWLRQFXRKLQ%BFDQ EH FRXQW3OXV2QH

SIV VKRZIDJKOLNWOKH KLJKOLJKWHG UHJLRO. RI WKH GGPHZSOHO GHO VWUHDP FAD SW XHONH RI GRZQVWUHDP FDSVXOHV UHSUHVHHQW XSGDWLQJ ZKHQKODQDBVXOQG LV FDOFXODWHG E\ WKH WUDQ VWDUWLQJIURP

<span id="page-18-1"></span>) LJXUHb S FZDLSW KX ODHVHW RIODEHOHG GHSHQGHQFLHV DQG FDSVXOHV DUH ROGHROZOUVHWHUUHUDHPGFWORVDXVOHV

**SGDSWRQ &DSVXOH GHSHQGHQFLHV FDQ HDVLO\ FKDQJH Z** RYHU WKH FRXUVH RI DQ DSSOLFDWLRQBV UXQ

'HSQLWLRQ

<span id="page-19-0"></span>ORUH IRUPDOO\ WKH VLWVDQUHHYRQHHDS FEDHSSWHKQAQOMHLXOSFHDHHVZHKFHWUVH GHSHQGLHAQPMLAHNVHWRIFDSVXOHVXSjROGHZSKHLQKGWW**XBKRFRPS**QXG H HEHWO VEHUD WHV WKH VLIGHALHYX FHOF MADYOL WHOSOD VUD RAVILIR OR IGHS HXHFWV HQVXUHV WKDW FDSVXOHV FDQ EH FRPSRVHG WR, FKDQJHV IURP VLGH HXHFWV

/LIH & \FOH

<span id="page-19-1"></span>:KHQ ORRNHG DW DV D VWDWH PDFKLQH FDSVXOHV RQO\ K HYHQWV WKDW FDQ WUDQVLWLRQ EHWZHHQ WKHVH WZR VV QRW FUHDWHG FDFKHG WKH VHFRQG VWDWH LV ZKHQ WKH 7R FUHDWH FDFKH D FDS **EX OGEWIDF FKDLSOM X FOO AY WAAR TENE QU** W UHPLQGHU FDSVXOHV DUH MXVW SXUH IX**QXMQCRDQSVVXVORHVJH** LV ERUURZHG IURP RWKHU IUDPH-ZROUONGVSODRNIHGZHLUG-VJRLOVGLUQ %XLOGLQJ FDSVXOHV HQDEOHV GHFODUDWLYH GHYQLWLRQ RI WKH LPSHUDWLYH JOXH EHKLQG WKH VFHQHV aH DSSUR LQMHFWLRQ DV XVHG LQ 223 EXW LV LQVWHDG DGDSWHG V : KHQ D FDSVXOH LV DOUHDG\ FDFKHG LW FDQ EH UHEXLOW D VLGH HXHFW PXWDWLQJ aLV FDXVHV WKH FDSVXOH WR FKDQJHV D FDSVXOHßV GHSHQGHQWV PXVW DOVR UHEXLOC DQ RSWLPLIDWLRQ

ILQDOO\ FDSVXOHV ZLOO EH GLVSRVHG IRU WKH FDVH RI D GHSHQGHQW LV UHEXLOW DQG WKH LGHPSRWHQW FDSVXC 1RQ LGHPSRWHQW FDSVXOHV ZLOO RQO\ HYHU VXEJUDSK ODWHU LV GLVSRVHG DV WKH\ DUH VWDWHIXO DQG WLHG aLV RYHUDUFKLQJ ZRIZJKDQbEH VHHQ LQ

\$Q \$SSOLFDWLRQV \$SSOLFDWLRQV DUH DVVHPEOHG YLD WKH FRP\$RJALUYHLbRQ R aXV WKHUH ZLOO EH SRVVLEO\ QXPHURXV EDFNLQJ FDSVX YLGXDO ERLOHG GRZQ IHDWXUH UHTXLUHPHQW WHQGV WR **AURXJK DUFKLWHFWLQJ DQ DSSOLFDWLRQ YLD WKH OHQV R** YHU\ ORRVH FRXSOLQJ DQG UDSLG IHDWXUH DGRSWLRQ E\ **IHDWXUH** 

FDSVXOHV & RPSRVLWLRQ HQDEOHV FDSVXOHV WR UHPDLQ FDSVXOHVBGDWD \$VDQHIDP\$NGHIWDQNGHIWKQHWHKELOSLVQXVOWHD j LV FRPSRVHG ZLWK MV**¤G**GF)XXUUWHKQHWUGVOWKWED XRAQGI**GI**GPODILQJ GD' EH HDVLO\VZDSSHG REXSWXLOGH+WERHAMONHLOQ\JVEDUYMANYHDVDQLQWH PRENDEOH VWUXFWXUH 5XVW

& R P S R V L W L R Q

<span id="page-20-1"></span>)LJXUHb \$FDSVXOH&V OLIH F\FOH RI WZR VWDWHV HLWK IRU D YUVW WLPH HISHULHQFH UHEXLOG V DQG H

<span id="page-20-0"></span>1 H Z FDSVXOHV FDQ EFFREHBRMED FOR DIN GELYQUDWKH RXWSXWR

<span id="page-21-1"></span>'\QDPLF &DSVXOHV \$V WUDGLWLRQADADDLEAQDL\$FAAKX+DMHQDAUHHWKDW WKH\DUH NQRZQ D VXSSRUWV WKGHQERFEDLEFSIYS XXORIV WKDW FDQ EH GHWHUPLQHG FDVH RI G\QDPLF FDSVXOHV LV IRU GDWD WKDW LV NH\HG E FRPSXWDWLRQ DQG G\QDPLF SURJUDPPALQVJWSLQTKNEDKHPGVHWBUG KRZ WR HYDOXDWH WKH YERQDFFL VHTXHQFH XVLQJ FDSVX

XSGDWHV WR FDSVXOH GDWD ZRZ

<span id="page-21-0"></span>'DWD ) ORZ \*UDSK a H FRPSRVLWLRQ RIFDSVXGODHWDLJ"ORDZSHKJQDOJOLYYHRQUDVFROOHI VXOHV GHYHORSHG\jZ<sub>C</sub>LjWK jF<sub>S</sub>RPBQMLMOLQRQGHYQH WKH GLUHFW } I ZKH}UHV D VHW R II YLHVUWW KLFIHWH DVQRGI HjG<sub>N</sub>JAHDVSV (DNFRK YFHDUSW)  $n$ }<sub>N</sub> VR W KŽHYU HHUDWLHF HILY KLDOV DGHSHQjG, HWOKWHOFDWSKAAX OPHASHJIHL VW V LQ aLV UHVXOWLQJ JGD SYKD L'URDZEDKO ODHYGLWKUHH SUHVHQWV WK

<span id="page-21-2"></span>)LJXUHb \$ VDPSOH DSSOLFDWLRQBV FDSVXOH G

<span id="page-22-2"></span>VWUXFLNERQDFFL&DSVXOH

LPS & DSVX OHU) LERQDFFL&D & VXOH

W\SHDWD X

```
IQ EXLOG/HOI & DSVXOH+DQGOHHW \ & DSVXOH+DQGOEI'DWD ^
 OHWHOQ VHOI
P D W FQ X AQ | JHW6 H O QQ \cup H of H \cup H
```
/LVWLQJb \$Q HIDPSOH RI KRZ WR XVH G\QDPLF FDSVXOH\

<span id="page-22-0"></span>aH &DSVXOH+DQGOH LV D FRPSRVLWLRQ RI WZR W\SHV RQ R W K H U FD S V X&ODHSVASX G EI BØMHDDGGADHADHR W K H U JLYH V FD S V X O H V D Q \$

aH &DSVXOH5HDGHU LWVHOI LV D FORVXUH ZKHQ LQYRNH PHQW FDSVXOH ZKLOH LQWHUQDOO\ XSGDWLQJ WKH FDSVX(

VXOH5HxDv@HvLdkPLHV&DSVLxQDHDUJWWWDVQR@HBFDSLvQO5HXVW &DSVXOH F\F(

FDXJKW YLD WKH &DSVXOH5HDGHU EXW ERWK DFFRPSDQ\L WKH WLPH RIZULWLQJ D SURSHU HUURU PHVVDJH LV D QI

: KLOH PRUH WKDQ RQH FDSVXOH FDQ FDXVH GHSHAAHGOHQF\ F UHDDGW DQ DOWHUQDWLYH WR VLGH HXHFWV : KHQ FUHDWLO

WKH 5XVW 5HSUFK LPSOHPHQWDWLRQ

IQHTROG 6HOI'DWD QHZ6HOI'DWD ERRO

IQNH\VHOI !&DSVXOH.H\^

**CEH&DSVXOH+DQGOH** 

**CF HEDSVXOH5HDGHU** 

```
OHWHOLG VHOI
```
LGWRBOHBE\WDHWBUHIWRBRZQHLQQWR

<span id="page-22-1"></span>UHJLVWHUHG VEGGHHXHHFWW5 MJLWMKUDU

```
ROG QHZ
```
<span id="page-23-2"></span>LQJ WKH VWDWH RI DOO FRQWDLQHG FDSVXOHV : KHQ FUHIDRACHAGENDO HOUR FDSVXOHV & DSVXOHV FDQ EH DGGHO RU DV D VHW RI FDSVXOHV SQ DSSOLFDWLRQ LV GLYLGHG I VRPH FRPSXWDWLRQ WRZDUGV WKH JUHDWHU DSSOLFDWLR &RQWDLQHUV DUH DQ HXHFWLYH DSSURDFK ZLWK DQ DQDO PDQDJHPHQW>VR@OX@WKLLHRQWRWKHLUDELOLW\WRHXHFWLYHO

<span id="page-23-1"></span>& R Q W D L Q H U V %HFDXVH FDSVXOHV DUH SXUH IXQFWLRQV E\ GHVLJQ WKH VWDWH WKDW LV UHTXLUHG IRU DQ DSSOLFDWLRQ 2QH QHI OLIHF\FOHV DQG EXLOG FDSVXOHV LQ WKHLU WRGWORQHRD DV FRQWDLQHUV FRQWDLQ WKH VWDWH RI D VHW RI FDSVX WR LQWHUDFW ZLWK D JLYHQ VHW RI FDSVXOHV DQG DUH `

<span id="page-23-0"></span>&DSVXOHV DUH LQWHQGHG WR EH IXQFWLRQDOO\ SXUH L H VLGH HXHFWV GLUHFWO\ : KHQ D ODQJXDJH DOORZV IRU LW OHYHO H J ) G X Q G O XWIZ WHO GELLOO SUHYHQ W WKH PX W D WLRQ I E\ WKH IXQFWLRQ +RZHYHU WKLV LV FLUFXPYHQWDEOH \ SULPLWLYHV OLNH PXWHIHV ZKLFK LV DFWXDOO\ KRZ VRPH HQVXUH FDSVXOHV DUH EXLOW DV HISHFWHG , Q DSSOLFD' HUHG D EDG SUDFWLFH DV WKH\ EUHDN WKH UHDFWLYH QD' ) XUWKHU HUURQHRXV EXJV PD\ RFFXU LQ GHYHORSHUßV F YLGHG PHFK6DQHMFHFWW5KHHLVWaUshDGH(IIHFW5HJLVDAOLODRZV FDSVXOHV VLGH HXHFWV E\ JLYLQJ FDSVXOHV D ORRN LQWR WKH RXW\ VHFWLRQV E\XVLQJD FRQWDLQHU DV WKH PLGGOHPDQ

WR DFFHVV D FDSVXOHBV SUHYLRXV YDOXH ZDV DTHPSWHG DW OHDVW QRW ZLWKRXW D FOXQN\ \$3. QWHUHVWLQJO\ LQJ D SRVVLEOH ORJLF EXJ LQ RUGHU IRU D FDSVXOH WF EH QRQ LGHPSRWHQW DV UHO\LQJ XSRQ SDVW VWDWH LQ WKH FKRVHQ VROXWLRQ LV WR IRUFH FDSVXOHV WKDW PD' ZKHWKHU RU QRW WKH\ KDYH DOUHDG\ EXLOW EHIRUH WU\ QRQ LGHPSRWHQW DV FKHFNLQJ ZKHWKHU D FDSVXOH LV L

**CE HSLGH(IIHFW5HJLVWUDU** 

PDQQHU VLPLODU WR GHSHQGHQF\ LQMHFWLRQ aXV ZLWK LPSOHPHQWDWLRQ VZLWFKLQJ DW UXQWLPH DQG HYHU\WK &RQWDLQHUV SURYLGH WKH FRUH IXQFWLRQDOLW\ WR UHW DOLW\ OLNH UHDFWLQJ WR FDSVXOH FKDQJHV FDQ EH DFF FUHDWLRQ RI QHZ FDSVXOHV KRZHYHU VRPH 5H\$UFK LPS( FRPPRQ PHWKRGV RQ WKH FRQWDLQHU GLUHFWO\ IRU HDVH ) XUWKHU HDFK LPSOHPHQWDWLRQ PD\ HISRVH RWKHU FRQ WLRQV PHDQW WR EH EXLOW ZLWK WKH JLYHQ LPSOHPHQW FRQWDLQHU WUDQVDFWLRQV LQ 5XVW PRUH RQ WUDQVDFV : KLOH UHDGLQJ FDSVXOHV LV WKH RQO\ UHTXLUHG HOHPHQ QXPHURXV LQWHUDO SURFHVVHV DV ZHOO LQFOXGLQJ EXI SUHVHUYLQJ VWDWH DQG D FRQYJXUDEOH DXWRPDWLF JDI

<span id="page-24-0"></span>5HDGLQJ &DSVXOHV &RQWDLQHUV DFW OD|LO\ DQG RQO\ SHUIRUP ZKDW LV UHT DQ DFWRU UHDGV WKH RX&WSWAKWH YFROQXM-DLOCRHPU DZLFODOS VOXOQHO \ H GHQFL & VD UIRIULQ V W D Q W L D W H G & L Q WW B Q W L D WQ H H WGK HG F D & VGX W FXUUHQW RX\$WQS KIYVD PRSUOH RIWK) LLV XFUDHZOK EINH HDHQQD LFQW RUUHDG DQG & ZKHUH % LV D GHSHQGHQF\ RI & : KHQ & LV UH  $\frac{1}{2}$  % % IROORZHG E\ EXLOGLQJ FDFKLQJ DQG UHWXUQLQJ &

<span id="page-25-0"></span>%XLOGLQJ &DSVXOHV 7R EXLOG FDSVXOHV WKH FRQWDLQHU FUHDWHV D WHPSR 5H\$UFK\$3, DV WKHSU&HDYSLVRXXO/HO+aDLQQUOFHXDWVHHESRQWDLQV WKH WKH FRQWDLQHU JLYLQJ FDSVFXRQHVVLXVLOWMEHRQGEM RRII DNOKOH WFXHUHHQ

.Q RUGHU WR HQDEOH WKLV OD]\ H[HFXWLRQ RI UHTXHVWV UHDGLQJ FDSVXOHV \$ FRQWDLQHU YUVW FKHFNV WR VHH VXOH, I LW GRHV LW VLPSO\ UHWXUQV WKDW FDFKHG YD UHTXHVWHG FDSVXOH DQG FDFKH LWV RXWSXW GRLQJ WKI

<span id="page-25-1"></span>)LJXUHb 7LPHOLQH RI FRQWDLQHU LQLWLDOL]LQJ WKUHF GHQF\RQ %

PRUH RQ FRQVLVWHQF\ ODWHU LQ DGGLWLRQ WR WKH VW ) XUWKHU DV D FDSVXOH EXLOGV WKH FRQWDLQHU IRUPV > QHZ GHSHQGHQF\ UHODWLRQVKLS HGJHV RI WKH FDSVXOH GHQW RILWV GHSHQGHQFLHV DQG WKH WZR DFFRPSDQ\LQ HDVH WKH LPSOHPHQWDWW.KRQVFLRVP\$Q0RHWLQWHF\$DWEWARDQUPKLDQUH-UTXPI UHIUHVK GHSHQGHQF\ UHODWLRQVKLSV RQ HYHU\ EXLOG E WKHLU GHSHRORGOHOLENL**HROED\ONOK\HUHTOXHIS/NWOHOENLOLOEBHVLDQDQ** LIF EUDQFKHV

5HEXLOGLQJ & DSVXOHV

<span id="page-26-0"></span>: KHQ D F PA SU VHXEOXHLOG V HLW KHU G XH W R D VLG H H XH F W W ULJ UHEXLOGLQJ WKH FRQWDLQHUGLRVZQUWWSDROWYDEHOVH \$RUGUHEMI OLHU WOKRIZYQHYWWFURKSIDROHV LV FRPSXWHG IUR&PFVWGKHHSHWOUGHQOYLW *AHVGRZQVWDSDROHV PXVW EH UHEXLOW LQ WKHLU WRSRO* ZKLFK LV DFKHLYHG E\ D WRSRORJLFDO VRUW RYHU WKH JI ULWKP VWDUWLQJIURP WKH UHEXLOGLQJ FDSVXOH 2QFH RUGHULQJ WKH FRQWDLQHU WKHQ VWDUWV EXLOGLQJ WKI FDSVXOHV ZKHQ DOO RI WKH FDSVXOHßV WUDQVLWLYH GHS

)LJXUHb \$ FRPSOHWHG WRSRORJLFDO RUGHULQJ RI D VDI

& D F K L Q J 3 U H V H U Y L Q J 6 W D W H

FDSVXOHV DUH QXPEHUHG LQ WKHLU EXLOG

<span id="page-26-1"></span>\$ NH\ UHTXLUHPHQW RI FRQWDLQHUV LV WR FDFKH DQG SU

5 HD GLQ J FD SV X O H V L V D ID LU O \ FR P P R Q WR SS HULDH WSL B & SODIL CFOD SHUIRUPDQW aXV D GDWD VWUXFWXUH ZLWK FRQVWDQW V

7R PHHW WKLV UHTXLUHPHQW D KDVKPDS LV WKH GDWD VV

W KEDDWSVXOH IXQFWLQRQWKDFWKDDWKRBISV ZKLOH WKH FDSVXOH\

:KLOH D FDSVXOHßV VWDWH PXVW FOHDUO\ LQFOXGH WKH FOXGHV VHYHUDO RWKHU SLHFHV RI LQIRUPDWLRQ QHFHVV LQFOXGHV D FDSVXOHBV SULYDWH VLGH HXHFW GDWD LI D HYHOW RID UHEXLOG

QWHUHVWLQJO\ LQ WKH FRQYJXUDWLRQ RXWOLQHG DERYI WXDOLIHG YHUVLRQ RI WKH KHDS WKDW WRGD\BV SURJUDF WKH IXQFWLRQ DFWV DV D SRLQWHU RI VRUWV DQG WKH PHPRU\ IRU DQ\ JLYHQ FDSVXOH SRLQWHU aH DQDORJ\ LV I VWRUHG FRQWLQJHQWO\LQ WKH KHDS GHVSLWH WKH OHILP LV WKH VDPH ZD\ FDSVXOHV ZRUN FDSVXOHVB VWDWHV DU FDSVXOHV FDQ RQO\ GHSHQG XSRQ FDSVXOHV DYDLODEOH WKLV PDQQHU LV QHFHVVDU\ IRU D IHZ GLXHUHQW UHDVRQ ZLOO RQO\ HYHU HILVW RQH LQVWDQFH RI D FDSVXOH HYHQ KDVKPDSV DOORZ IRU RQO\ RQH YDOXH SHU NH\ E\ GHVLJQ

& R Q F X U U H Q F \

<span id="page-27-0"></span>:LWK WKH EDFNLQJ GDWD VWUXFWXUH RI D KDVKPDS RQH PXOWLWKUHDGHG DQG FRQFXUUHQW ZRUNORDGV, Q ODQJX -DYD6FULSW FRQFXUUHQF\LV D QRQ LVVXH DV DQ\ REMHF E\ GHVLJQ +RZHYHU LQ ODQJXDJHV OLNH 5XVW ZKHUHLQ F SURSHU FRQFXUUHQF\ PRGHO PXVW EH FKRVHQ

 $AXWHI$ 

\$ HDV\ DQG QDLYH VROXWLRQ LV WR VLPSO\ ZUDS D FRQWD VDIH FRQFXUUHQF\ +RZHYHU ZLWK D PXWH DOVR FRPHV G RUULWHU PD\ DFFHVV D FRQWDLQHUßV FRQWHQWV DW D WL DUH FRPPRQ GHVSLWH WKH PLQLPDO RYHUKHDG LQFXUUH( FXUUHQF\ DSSURDFKHV

5/HDG: ULWH / RFN

\$ VOLJKW LPSURYHPHQW RYHU WKH PXWHI UHDG ZULWH O DQG PXWXDOO\ HIFOXVLYH ZULWHUV 5HDG ZULWH ORFNV S VXXHU IURP RQH IDWDO OLPLWDWLRQÙD ZULWHU ZLOO EO ZULWHUV GXH WR XSGDWLQJD SRVEVQLEENN HDJOSLODNOLLUHUGOGISSHI DFFHSWDEOH LQ SHUIRUPDQW UHDO WLPH DSSOLFDWLRQV

**&UDQVDFWLRQDO 0DS** 7R VROYH WKH SUREOHP RI PXWXDO HIFOXVLRQ EHWZHHQ L PDQDJHPHQW V\VWHPV '%06 6XFK V\VWHPV RSHUDWH RQ WXUH KLJKO\ UHDGDEOH WUDQVDFWLRQV WKDW RSHUDWH D GDWD VWUXFWXUHV aXV RQH FDQ ERUURZ WKH WUDQVDF\ DEOH ZRUNORDGV ZKLOH VWLOO DOORZLQJ ZULWHUV WKUI aLV VROXWLRQ LV SUHFLVHO\ ZKDW WKH 5XVW 5H\$UFK LPSC RI FKRLFH IRU WKH FRQFXUUKQQWO\ UHDGDEOH KDVKPDS 5HDGHUV DUH FKHDS DQG DUH JLYHQ D FRQVLVWHQW FDSV) E\ D PXWH DQG LQFXU VRPH VOLJKW HIWUD FRVW E\ FRS\L DQ\ UHDGHU V

<span id="page-28-1"></span>%XFNHW %DVHG/RFNLQJ SV PHQWLRQHG LQ WKH ODVW VHFWLRQ ZKHQ XVLQJ FRQF. PXWXDOO\ H[FOXVLYH DQG LQ WKH FDVH RI FRQUHDG YLD GHSHQGHQF\ JUDSK PD\ FKDQJH LQ XQIRUVHHDEOH ZD\V G) WZR DFFRPSDQ\LQJ 5H\$UFK LPSOHPHQWDWLRQV DV FDSVXC FKDQJH EHWZHHQ EXLOGV +RZHYHU LQ DQ RSWLPDO ZRU PLJKW QHHG WR EH XSGDWHG GXULQJ D UHEXLOG LQVWH XSGDWHG : LWK WKLV RSWLPL]DWLRQ D FRQWDLQHU ZRXO DOORZLQJ IRU RWKHU ZULWHUV WR XSGDWH DGMDFHQW SD D KDVKPDS ZLWK EXFNHW EDVHG ORFNLQJ DOORZLQJ PXOV IHUHQW EXFNHWV +RZHYHU WKLV LV QRW SRVVLEOH ZLWK GXH WR WKH GHSHQGHQF\ RQ FRPSLOH WLPH LQWURVSHFW GHSHQGHQEFHIRUULOROSWYLPH

<span id="page-28-0"></span>GHPSRWHQW \*DUEDJH &ROOHFWLRQ SV D ODUJH DSSOLFDWLRQ UXQV DQG UHIHUHQFHV D PXOWL WXDOO\ ZDQW WR FOHDU WKH XQXVHG PHPRU\ LQ WKH DSSC PHPRU\ IRRWSULQW EORDWHG FRQWDLQHUV DOVR UHVXOW GHSHQGHQF\FDSVXOH UHEXLOGV DOO GHSHQGHQWV PXVW 7R PLWLJDWH WKHVH QHJDWLYH HXHLFGWANPSRRWOHNQOMLOLDHUBYDJEHN RQ D UHEXLOGLQJ FDSVXOHßV GHSHQGHQWV , GHPSRWHQV FRQWDLQHUßV PERGENLSR FORWEULDOM PDQ \ OFFO SHY WOU FOR EXEVONG V

GHPSRWHQW JDUEDJH FROOHFWLRQ LV EXLOW XSRQ WKH, DQG PXVW EH NHSW LQ D FRQWDLQHUBV FDFKH SUHYHQWI FDSVXOH PXVW UHFHLYH DOO GHSHQVGLIGGEN XHSGVDIFMRHUVUEHOG VRO VLGH HXHFW PD\ ZULWH ORJV WR GLVN VNLSSLQJ ORJ HQV FDSVKOONQRW EKGXGLLVGSRDHFGRQWDLQHUBV OLIHWLPH WKH VD WHQW FDSVXOHV aH NH\ REVHUYDWLRQ LV WKDW LGHPSRW HXHFWV LQ RWKHU ZRUGV LGHPSRWHQW FDSVXOHV FDQ E VWDWH RI WKHLU GHSHQGHQFLHV aXV ZKHQ D FDSVXOH UF GLVSRVH HQWLUH LGHPSRWHQW VXEJUDSKV DV WKH\ FDQ VXEJUDSK GLVSRVDO LV RQH FRPPRQ HIDPSOH RI LGHPSR EXLOGV GXULQJ D UHEXLOG LQ DGGLWLRQ WR DOO RI WKR JUDSK ZLOO KDYH EHHQ UHPRYHG IURP WKH JUDSK VDYH LQVLJKW LV ZKDW DOORZV 5H\$UFK WR HXHFWLYHO\ RSHUD\ 5 H \$ U F K L V G H PDNQ QR XGANUQLY QHQHGG Q Q \$ G D S W R Q

**SGHQWLI\LQJ, GHPSRWHQW 6XEJUDSKV** 1RW DOO LGHPSRWHQW VXEJUDSKV TXDOLI\ IRU JDUEDJH FI WUDQVLWLYH GHSHQGHQFLHV RI D QRQ LGHPSRWHQW FDSV RUGHU WR SUHVHUYH VLGH HXHFW FRUUHFWQHVV aXV ZH LGHPSRWHQW VXEJUDSKV WKDW GR QRW KDYH GHSHQGHQW FRPSOLFDWHGDWYUVWJODQFH XQWLXOW**RIQPHHUXHAELXOCHUUHDVHO**UK WRSRORJLFDO RUGHULLQUXUSHRIOOTHDQEDECH WWHIDHLQWLQW WKH ODVW WRSRORJLFDO RUGHULQJ DQG ZRUN EDFNZDUGV WR GHWH GHSHQGHQWV DQG FRQVHTXHQWO\ DUH GLVSRVDEOH \$'I Y L G H/G VLVQL Q J b

3/HUIRUPLQJ, GHPSRWHQW \*DUEDJH & ROOHFWLRQ 2QFH RQH REWDLQV WKH VHW RI GLVSRVDEOH QRGHV IRU I GLVSRVDO RI WKH DSSURSULDWH FDSVXOHV PXVW EH HIHF VLPSO\ EXLOG DOO QRQ GLVSRVDEOH FDSVXOHV LQ RUGHU

/LVWLQJb \$IXQFWLRQ WKDW FRQVXPHV D WRSRORJLFDO SRWHQW FDSVXOHV 1RWH WKBUWDEMLAHDDEOHC LIQE'HBHURWHDLUHD WKH QHIW HOHPHQW LV SXOOHG DQG SURFH

UHWXGDVSRVDEOH

IRU(DFCKLVSRVDEOH DGG

ZKHUHQRGH ^ ILQD GHSHQGHQWV\$OO'LVSRVDEOH ORGH BGHSHOGMOWGYVSRVDEOH FROWDLOV UHWXQRGH LV,GHPSRWGHQSWHQGHQWV\$OO'LVSRVDEOH

WRSRORJLFDO2UGHU

UHYHUVHG

ILQD GLVSRVDEO'HD W DIORZ\*UDSK`1RGH

 $\lambda$ 

/LVWDWDIORZ\*UDSKWRSRORJLFDO2UGHU

<span id="page-30-1"></span>6HWDWDIORZ\*UDSKJHRWG'HLVSRVDEOH1RGHV)URP7RSRORJLFDO2UGHU

VXOHV UHG

<span id="page-30-0"></span>ILJXUHb S VHW RI FDSVXOHV QXPEHUHG LQ WKHLU WRSF FDSVXOHV JUHHQ QRQ GLVSRVDEOH LGHPSRWHQW FDSVX

&RQSJXULQJ, GHPSRWHQW \*DUEDJH &ROOHFWLRQ 6R IDU WKLV WKHVLV KDV RQO\GLVFXVVHG WKH LGHPSRW VXOH UHEXLOGV ,W LV SRVVLEOH KRZHYHU WR H[HFXWH HIDPS OH RI W KHLDVJ HZUR XLOGGH FESHR W HQWZ KIDUE KEDGJEH V BRNOG M FLWGLHRPOS VXOHV GLUHFWO\ DQHU EHLQJ UHDG IURP D FRQWDLQHU R

/LVWLQJb + RZ D FDSVXOH UHEXLOGV LQ 'DUW IHDWXUL JDUEDJH FROOHFWLRQ DQG VNLSSLQJ EXLOGV ZKHQ

LI GLG1RGH&KDQJH ^ FKDQJHG1RDGHQQRGH

 $\cdot$   $\mathsf{H} \circ \mathsf{V}$   $\mathsf{A}$ 

FKDQJHG1RDGHQURGH

QRGHLVSRVH

LI GLVSRVDEOHFFRQMVDLQQRVGH ^

ILQD GLG1RGH&KDQRGEXLOG6HOI

LI KDYH'HSV&KDQRHQVLQXH

IRU ILQDQRGHQWRSRORJLFDO2UGHU ^ ILQD KDYH'HSV&KDOQNGH BGHSHQGBHQVFKBVOJHG1RGHV FROWDLQV

ILQD FKDQJHG1RGH/WLV ZH EXLOW VHOI DERYH

JHW'LVSRVDEOH1RGHV)URP7RSRWORSRUGFRUUGHUGHU

GLVSRVDEOH1RGHV  $\Box$   $\Box$   $\Box$   $\Box$   $\Box$ 

ILQDWRSRORJLFDO2FUGHHDUWH7RSRORJLFDVON2LUSGHWUR/LVW

%XLOG RU JDUEDJH FROOHFW GLVSRVH DOO UHPDLQLQJ QRGHV : H XVH VNLS WR DYRLG EXLOGLOJ WKLV ORGH WZLFH

LI VHOI&KDQJHGVXUQ

ILQD VHOI&KDQJ H C LOG6HOI

<span id="page-31-0"></span>YRLEXLOG6HOI\$QG'HSHQGHQWV : H PXVW EXLOG VHOI VR ZH SUHHPSWLYHO\ EXLOG LW EHIRUH RWK

HYHU LI D FDSVXOH WKDW EXLOGV GRHV QRW FKDQJH L H UHEXLOG GLVSRVH LWV GHSHOGHOW VXEJUDSK 7R UHFRJO PHQWDWLRQ UHEXLOGV FDSVXOHV L'QVDNPQ COQHU VLPLODU V

/LVWLQJb \$FDSVWLQWHLXGWHLBYLHLRGWLWQKHWKH 'DUW 5H\$UFK LP HUV IDPLOLDU ZLWK 5.HFDRRWWHW.KVLHW&NYXWAPLL@DUHDWFRWXVH6WD

LQFUHPHQW&RXQWHW&RXQWQW

**FRXQVFRXQW** 

UHWXUQ

ILQDOFRXQW VHW&RXXQWWWDWH

^LQVFRXQWRLGXQFWLRDQFUHPHQW&FFXRCXWQW0DQ&DBWXOH+DXXXGHOH^

<span id="page-32-2"></span>\$ FDSVXOH WKDW PDQDJHV D FRXQWHU

<span id="page-32-1"></span>) RU WKH PRVW VLPSOH V/LOSKWILKAXUHNFWPQHWIDDESQOHURXZ04WD0MOKL9SNUHRUYLG ZLWK LWV VLGH HXHRFXWOANONGEXDUZHDONWWRWEDKWDHOUH WKDW FRX VHW&RXQ&VHFQRXQWODQZLHQUO WDNH WKH RXWSXW RILWV VLGH F IRUP LWV RZQ RLXQW SFXXXQWGDYMKIDG)XQFWLRQ LQFUH2PLHVQWL&VRXDQWDLU FRPPRQ SDTHUQ LQ 5H\$UFK WKH RXWSXW RID FDSVXOH FD SURYLGLQJ WKH VLGH HXHFW ZLWK QHZ VHPDQWLF PHDQLQ

 $(IDPSOH$ 

<span id="page-32-0"></span>6LGH (RHFWV 6LGH HXHFWV DV PHQWLRQHG LQ WKH FDSVXOH GHVLJQ V DQG D ZD\ WR PXWDWH WKDW GDWD .Q WKLV PRGHO PXW WKH VLGH HXHFWßV FDSVXOH ZKLFK LQ SUDFWLFH LV GRQ RILWVHOI WR VLGH HXHFWV VR WKH\ PD\ WULJJHU WKH UH VXOH GDWD LQ WKH FRQWDLQHU DOORZLQJ WKH FRQWDLQ HXHFWV ZKHQHYHU WKH\ DUH EXLOW, Q RWKHU ZRUGV VL UHODWLRQVKLS DV FRQWDLQHUV RUFKHVWUDWH WKH DFW

FDFKH LQ WKH YUVW SODFH WR UHGXFH WKH FRQWDLQHUß **AH GRZOVLGH RI HDJHU LGHPSRWHOW JDUEDJH FROOHFWLR** SRWHQW FDSVXOH ZRXOG FDXVH LW WR EH EXLOW PXOWLS & 38 F\FOHV 6HHLQJ DV LW LV XQOLNHO\ WR HYHU EH QHHO RU\ FRQVWUDLQHG HPEHGGHG GHYLFHV AHDJHU LGHPSRWF PHQWHG LQ ERWK WKH 'DUW DQG 5XVW 5H\$UFK LPSOHPHQW

\$ GHPRQVWUDWLRQ RI WZR GLXHUHQW FDSVX( / L V W L Q J b FKDQJHBYDBQXXQGHUJRHV ZLWK WKH 5XVW 5H\$UFK LPSOHPHQ XVHVYMOKMLGH HXHFW JLYHV WKH FDSVXOH WKH VDPH YDO FKDQJH FRXQWHU XVHV VHOI UHDGV

**JHWBFKDQJHVBVHOIBUHDGBFDSVXOH** 

` HOVA

LILVBILUVWBEXLOG ^

OH WVBILUVWBEX LUOHGLV WHLLG HBHIIH FWV LVBILUVWBEXLOG

JHWBFDSVXOH PDUN DV GHS VR ZH JHW XSGDWHV

&DSVXOH+DQGOMHW UHJLVWHU` &DSVXOH+DQGOH  $\mathbf{1} \times \mathbf{1}$ 

IQ [BFKDQJHVBVHOIBUHDGBFDSVXOH

OHNFKDQJHWHJLVWHLLGHBHIIHFWV YDOXH FKDQJHV UHWXURKDQJHV

 $\mathbf{1} \times \mathbf{1}$ JHWBFDSVXOH PDUN DV GHS VR ZH JHW XSGDWHV

IQ [BFKDQJHVBVLGHBHIIHFWBFDSVXOH &DSVXOH+DQGOMHW UHJLVWHU ` &DSVXOH+DQGOH

IQ [BFDSVXIOH&DSVXOH+DQG@H ^ !

<span id="page-33-1"></span>QXPEHU RI FKDQJIHIND\$DV\$&DQQUGVHLUFJXROHDNU

<span id="page-33-0"></span>6HOI 5HDG (TXLYDOHQFH ODQ\ VLGH HXHFWV FDQ DOVR EH DFKLHYHG HIFOXVLYHO\ V LWVHOI LV SURYLGHG D UHEXLOG PHFKDQLVP DV ERWK DS WLRQDOLW\7RLOOXVWUDWWHLQ20KKHLFVKSKKHRQ2RFFDHAOHRVQW2WRDNZB\V

+RZHYHU WKH FXUUHQW VLGH HXHFWV PRGHO LV PRUH LQV GLUHFWO\LQ PRVW FDVHV VR VLGH HXHFWV DUH SURYLGH DV WKH JR WR VROXWLRQ IRU YDU\LQJ VWDWH RYHU WLPH

<span id="page-34-1"></span><span id="page-34-0"></span>& R P S R V L W L R Q (YHQ WKRXJK FRPSRVLQJ FDSVXOHV IRUPV D GHSHQGHQF\ IRUPWUL LESRUWDQW GLVWLQFWLRQ DOORZV VLGH HXHF WKDW FDQ EH ZUDSSHG DURXQG DQG FRPSRVHG \$Q HDVLF LQLJXUHb

ILJXUHb aH PHPR VLGH HXHFW ZKLFK FUHDWHV FDFKHV FRPSRVHG IURP WZR RWKHU VLGH HXHFWV YDOXH DQG SU ZKHUHDV SUHYLRXV LV XVHG WR WUDFN GHSH

: KLOH WKH PHPR VLGH HXHFW HIHFXWHV VRPH ORJLF RI L' XSRQ WZR RWKHU VLGH HXHFWV WR DFWXDOO\ SHUVLVW VR XVHG WR WUDFN WKH FDFKHG REMHF LWVHOI DQG WKH UH. RI WKH FDFKHG REMHFWBV GHSHQGHQFLHV 3UHYLRXV LQ V WUDFN RI LWV YDOXH IURP WKH ODVW EXLOG 6XFK DQ HIDI WKLV FRQFHSW FDQ EH WDNHQ IXUWKHU WR PDNH RWKHUZ WKH PHPR DQG SUHYLRXV VLGVHWHLXQH5WV FDQ EH IRXQG LQ

<span id="page-35-1"></span>7" SUHYLR7XV7 FXUUHQW ^

ILQDQ**JHWWHU VHWWXMHUDZ9DOXH:UD**SSHU!QXOO

ILQD ROG'HSHQGHQ KWHYGUHYLRGKWSHQGHQFLHV ILQDQ**JHW'DWD VHW'DXWDHUDZ**9DOXH:UD7SSHU

7 PHPR 7 ) X Q F W L R R HPR / b V W E M H F W G H S H Q G H Q F E F V V > N @ @ A

LI BGLG'HSV/LVW&OKHOSHIQHQFLHV ROG'HSHOGHOFLHV ^

/LVWLQJb aH VRXUFH FRGH IRU WKH PHPR DQG SUHYL LPSOHPHQWDWLRQ %RWK DUH IRUPHG YLD VLGH HXHFW F

UDZ9DOXH: UDASLSGGH HXHFW

<span id="page-35-0"></span>5H \$UFK ZHQ WG RW HARQIROKH MILJQ RYHUKD XOV DQG UHYLVLRQV EH WRGD\ \$FRXSOH RI SUHYLRXV LWHUDWLRQV RI VLGH HXH

ODQDJHUV ZHUH RULJLQDOO\ LQWURGXFHG WR YOO WKH YR . KDG WKH LGHD WR LQWURGXFH VLGH HXHFWV DV WKH\ DU

EHFDXVH UHWXUQLQJ VRPH GDWD IURP D FDSVXOH WKDW L' SDTHUQ aH DOWHUQDWLYH KRZHYHU ZDV PDQDJHUV ZKLF FRPSOLFDWHG LQWHUIDFH LPSOHPHQWDWLRQ FKDOOHQJH â P D Q D J H U Ã F U H D W H G I R U H D F K F D S V X O H Z K H U H X V H U V F D (

ZLWK D SDUWLFXODU FDSVXOH ODQDJHUV FDQ UHJLVWHU

XVHU VRPH IXQFWLRQDOLW\ EXW ZLWK WLPH WKLV DSSUR

%HIRUH VLGH HXHFWV ZHUH GHVLJQHG WR EH HQWLUHO\ VF

ORRVH FRXSOLQJ EHWZHHQ WKH WZR KLJKHU OHYHO FRPSI

ILQD SUHY JHWWHU

VHWWFHXJUUHQW

VHW'DWFPR

UHWXUHOW'DWD

**SOWHUQDWLYHV** 

**GDQDJHUV** 

DOWHUQDWLYH ZDV QHHGHG

ARFDO & DSVXOHV

FDSVXOHV ã

UHWXSUHY

ORFDO FZDKSHUMED FEDDO FDD STAN SOGIDU FDSVXOH LQ 5H\$UFK WRGD RI JOREDO DQG ORFDO FDSVXOH GHSHQGHQFLHV DQG D O FDSVXOH GHSHQGHQFLHV /RFDO FDSVXOHV ZRXOG EH LQVI UHVXOWV LQ D WUHH DV VHHQ LQ WRGD\BV VLGH HXHFWV

# <span id="page-36-0"></span>. P S O H P H Q W D W L R Q V

5H\$UFK ZDV LPSOHPHQWHG DV D OLEUDU\ IRU 'DUW ZLWK DQG 5XVW :LWK HDFK OLEUDU\ LPSOHPHQWDWLRQ QXPHUP EXLOGLQJ RI D YDULHW\ RI DSSOLFDWLRQV

## <span id="page-36-1"></span>3 D U D G L J P V

aURXJKRXW WKH GHYHORSPHQW RI QXPHURXV DSSOLFDWLR D SURGXFWLRQ VHTLQJ VHYHUDO SDUDGLJPV FHQWHUHG I QDWXUH TXLFNO\ HPHUJHG

## <span id="page-36-3"></span>8. SSSOLFDWLRQ 6WDWH

<span id="page-36-2"></span>.Q 8. DSSOLFDWLRQV HVSHFLDOO\ WKRVH PRGHOHG DV D \ RIVWDWH JOREBO@SQGDBSKHJPUHRUZDLOQ FRPSOHILW\WKHUH VFRSHG VWDWH ZKLFK FDQ KDYH VRPH RYHUODS EHWZHHO VWDWH WKDW LV DYDLODEOH RQO\ WR WKH GHVFHQGDQWV QRGH LQ WKH YLHZ WUHH

ODQ\ VWDWH PDQDJHPHQW IUDPHZRUNV WHQG WR RYHUORI DQG LQVWHDG IRFXV RQ RQH RU WZR OHDYLQJ WKH RWKH WLUHO\ aLV LV RQH UHDVRQ WKDW KHOSV VHW 5H\$UFKßV NQRZOHGJHV WKDW WKHUH DUH GLXHUHQW W\SHV RI VWDV VFHQDULRV ) XUWKHU 5H\$UFK SURYLGHV WKH VDPH \$3, WR HDVLO\ WUDQVLWLRQ EHWZHHQ W\SHV ZKHQ QHHGHG \$Q H FDQ EH IRLXVONGLOLOD

<span id="page-37-0"></span>/HILFDO 6FRSLQJ SV FDSVXOHV DUH MXVW IXQFWLRQV LQ WKHLU QDWLYH SUI WKHLU OHILFDO VFRSH L H D SXEOLF FDSVXOH FDQ EH HI VXOH GHSHQGHQFLHV %HFDXVH FDSVXOHV DUH FRPSRVHG DUH DEOH WR EXLOG DOO SULYDWH FDSVXOH GHSHOGHOFI PD\ QRW DFWXDOO\ EH LQ VFRSH

.QWHUHVWLQJO\ ZLWK WKH WKUHH W\SHV RI VWDWH GHPR( ZLWKRXW WKH GLUHFW XVH RI DQ\ REMHFW RULHQWHG SUR

\$ VQLSSHW GHPRQVWUDWLQJ KRZ JOREDO HSK /LVWLQJb 'DUW ) OXTHU 5H\$UFK LPSOHPHQWDWLRQ

<span id="page-37-3"></span>UHWXUFRXQW ! VHW&RXFQRWQW

ILQDOFRXQW VHW&R**XQW**WWDWH

LQWYRL GXQFWLRQVFRSHG&RKQJVHW + DQXGVOHH ^

#LQKHULWHG5HDUFK:LGJHW

FDQ EH DFFHVVHG E\ WUHH GHVFHQGDQWV

6FRSHG VWDWH JHQHUDWHV D ) OXWWHU , QKHULWHG:LGJHW W

FKLOG7HIW, YH EHHQ FOLFFNRHXGQWWLPHV

RQ3UHVVHG | VHW&RXEXWQW

UHWX **ZHQIW%XWWRQ** 

ILODOFRXOW VHW&RXXOWWWDWH

: L G J H W R F D O & R: X G WH W + D OXGV CH  $\land$ 

#UHDUFK:LGJHW

KDV ORFDO VWDWH

(SKHPHUDO VWDWH JHQHUDWHV D ) OXWWHU :LGJHW WKDW

UHWXUFORXQW ! VHW&RXFQRWQW

ILQDOFRXQW VHW&RXXQWWWDWH

<span id="page-37-1"></span> $LQWYRLQAXQFWLRQFRXQW0DQ&DBWXOH+DXWdDHY$ 

\*OREDO VWDWH ZKLFK DUH MXVW FDSVXOHV

<span id="page-37-2"></span>aH V\QWD[ V/KLRY200LQUQQQRW DYDLODEOH DW WKH WLPH RIZULWLQJ E GHSHQGHQ K6/WRDQW ZK HDQHWD \$L NUHUDD HPD V Q G

\$5XVW HIDPSOH RI KRZ VRPH FDSVXOHV FDQ L / L V W L Q J b WDLQHU ZKHQ D SXEOLF F\$DXSEVOXIOBHFDLSMYXLOWNIKTXHRYQWOHNGSX+EHQULHF FI RWKHU WZR DUH SULYDWH DQG DUH NHSW RXW RI '

DVVHUW BFRTQWDLQHDSXEOLFBFDSVXOH

OHNFRQWDLQBRQWDLQHU QHZ

IQ PDLQ ^

**XVFDSVXOHV** 

% ULQJ DOO SXEOLF FDSVXOHV RQO\ SXEOLFBFDSVXOH KHUH LQWR

 $\mathbf{1} \times \mathbf{X}$ JH VSULYD WHBGHSHQGHQF\B BIFIDYSW KYODHWHBGHSHQGHQF\B BFDSVXOI

SXEVXSHUQ SXEOLFBFDSVXOH

7KH SXEOLF FDSVXOH WR EH HISRVHG RXWVLGH RI WKH PRGXOH WKDW GHSHQGV XSRQ WKH WZR SULYDWH FDSVXOHV

SQRWKHU SULYDWH FDSVXOH GHSHQGHQF\ 

\$ SULYDWH FDSVXOH GHSHQGHQF\ IQ SULYDWHBGHSHQGHQF\B REDISSYXXOGH-DQGQH^ !

<span id="page-38-0"></span>PRGFDSVXOMV

HILVW LQ PRGHUQ SURJUDPPLQJ ODQJXDJHV ) RU D FRQFUHWHLMMDLPOSJOLHHUHWDDISHVXOHV FDQ EH PDGH PRG. HIDPSOH ZHE DSSOLFDWLRQ IROORZV D VLPLODU SDTHUQ W

aLV HIDFW LQVLJKW LV ZKDW DOORZV 5H\$UFK WR ZRUN DFI XWLRO SUREOHP LO FRPSROHOW EDVHG VROZDUH HOJLOHH

aH PRVW VLPSOH DFWLRQ FDQ EH LPSOHPHQWHG VLPSO\ W VXOHSV FRQALX/PNHLUQZJKÖBNIH W KLAFR SQUALOYODQUOXUHHHU [SRVHG LQGLUHFW FRXQW&DSLVQXFOUHHPHQW&RXQWD\$QRMQMLRMQ&RXQW\$FWLRQ

<span id="page-39-1"></span>**SFWLRQV** 6LPLODU WR IDFWRULHV DFWLRQV DOVR NQRZQ DV DFWL XQOLNH IDFWRULHV DFWLRQV RQHQ SHUIRUP VRPH RSHUD DFWLRQV WULJJHU FRQWDLQHU UHEXLOGV WKURXJK VWDWI

**ILODEROWDLOHUSVXOH&ROWDLOHU** D V V H UF R Q W D L Q H D GU H H W L Q J ) D F W R Q O \  $+HOOR$  /LOO\ /LVWLQJb \$Q HIDPSOH RI WKH IDFWRU\ SDTHUQ LQ W VDOXWDWLRQ&**D\VX@HG WR VXSSO\ WKH VDOXWDWLRQ XVHG L** HYHQWXDOO\ LQYRNHG ZLWK DQ LQGLYLGXDO

6WULQXQFWLGRQULQJUHHWLQJ)DRXDBOWXOH+DXXGHOH ILQD VDOXWDW LXXQWDOXWDWLRQ&DSVXOH

UHWXLQDPH! VDOXWDWLQRDQPH

6 W U L QV D O X W D W L R Q & 8DDSSV XXCOH + DXXXHO H + H O O R

#### <span id="page-39-2"></span>EH VHALQY W DQ J b

HQWLW\ VXFK DV . 2

<span id="page-39-0"></span>) DFWRULHV DOVR NQRZQ DV IDFWRU\ FDSVXOHV DUH FDS\ REMHFW UHVRXUFH ) DFWRULHV DUH QRW XQLTXH WR 5H\$U URZHG GLUHFWO\ IURP REMHFW RULHQWHG SURJUDPPLQJ IDFWRULHV DUH ZKDW HQDEOHV FDSVXOHV WR LQWHUDFW LQSXW, WGRHVQRWPDDNOBODWHDQVDHQWDSSHOOLFFDDSWLXROODWPDH\HQF WKDW GDWD LV VKRUWOLYHG )RU WKHVH VLWXDWLRQV ID

) DFWRULHV

<span id="page-40-0"></span>\*HQHULFV \$V LW KDV EHHQ PHQWLRQHG QXPHURXV WLPHV FDSVXC & D S V X O H + D Q X OH W R W K H I D F W W K D W W K H \ D U H M X V W I X Q F W L F DV IXQFWLRQV .Q ODQJXDJHV W**.KQ.HRUNLKESSDR.V.H**WWL**WRIGDSSN.WED** 

\$OO RI WKHVH IHDWXUHV DUH HDVLO\ PRGHOHG ZLWK DFWL RQH DFWLRQ FDSVXOH SHU PHQWDO WDVN DQG DQ DSSOLF

è ( SRUW GLVSOD\ JHQHUDO LQIRUPDWLRQ VWDWLVWLFV

è3ULQW HQYHORSHV WR VHQG WKH ELOOV LQ

è'RZQORDG SULQW WKRVH ELOOV

è \* HOHUDWH ELOO SGIV WR VHOG WR FOLHOWV

PD\ KDYH WKH IROORZLQJ UHTXLUHPHQWV è/RDG FOLHQW LQIRUPDWLRQ LQFOXGLQJ WKHLU DVVHWV

UHVHW&RXQW` : KLØHVWLQVbD YDOLG XVH RI DFWLRQV DFWLRQV WHQG WR XDO IHDWXUHV RI DQ DSSOLFDWLRQ )RU HIDPSOH DQ LQY

ZRXOG EH D WIHOFWRIURG COWLINHELG ) XQFWLRQ LQFUHPHQW&RXQW YRLG

SQ HIDPSOH RI WKH DFWLRQ SDTHUQ LQ WKH / L V W L Q J b WLRQNUHPHOW&RXODWQDPGWUHRWQ&RXOW\$FWRNACH WKDW LQ SUDFWLFH DQG DUH XVHG OLNH WKH DERYH RQHQ D WXSOH VWUXFW D FDSVX OBROZLWWKH DVVRFLDWHG DFWLRQV RI D FDSVXOH W

UHWXUQ! VHW&RXQW

ILODOB VHW&RXQ WVHBFRXQ WODQDJHU

YRL GXQFWLR QHVHW & RXQW & D SY WR QH + DXXGHOH

ILQDOFRXQW VHW&RXXQWBFRXQW0DQDJHU UHWXUQ ! VHW&RXFQRWQW

YRL GXQFWLR QQFUHPHQW&RXQ&ND\$SFWXLORHQ+DXQNGHOH^

LQWFRXQW&DS&MXDH+DXXGHDHXVHBFRXQW0DQDJHU

<span id="page-40-1"></span>LOWYRL GXOFWLIROW BFRXOW OD O SLODUSHUX OH + DXXX HOH X V H V W D W H

\*HQHULF FDSVXOHV DUH RQHQ XVHIXO ZKHQ HPSOR\HG LQ SDUDGLJPV GLVFXVVHG SUHYLRXVO\ \$ WR\HI/DF \$WOQDJRN D J

<span id="page-41-0"></span>IQUHSHDWHGBLWHPEIDSFOWRFOUH!

B & D S V X O H + D Q G O H

! LPSO &'DWDQ7 XVL1H ! 9HF 7! ^

\_LWHPBWRBUHSHDW UHSHWLWLHRGANW\_LWLFRDQS\_YB\_

LWHPBWRBUHSHOWFROOHFW

O H \U H S H D W H G B L Q W V B IFOFF QWR D L Q H D G H S H D W H G B L W H P B I ID F!W R U \ OH WHSHDWHGBVWUVBIFDGFQWRDUNQHDGHSHDWHGBLWHPBID/F/MJCRU\ O H NU HISH D W HIG B VUWHUSVH D W HIG B V W U V BW DKEW RZULVOO EH UHSH D W HIG W L PH V

\$ WR\ HIDPSOH RI D JHQHULF FDSVXOH LQ WKI / L V W L Q J b D OLVW RI VRPH JLYHQ LWHP UHSHDWHG D JLYHO

: KLOHVWLOGJROHVQBW PDNH VHQVH WR XVH RXWVLGH RI DQ F VXOHV WKH SDUDGLJP LWVHOI LV YHU\ XVHIXO HVSHFLDO DUH XVHG/WWRWHLQQDEWOHN RQ DOORZLQJ GDWDEDVH WUDQVDF RI FLUFXPVWDQFHV

Q ODQJXDJHV OLNH 5XVW PRQRPRUSKLIDWLRQ LV XVHG V, PDQ\XQLTXH FDSVXOHV :KLOHLJWKUHODDWSHUXQQUGQCLDOODWHHG RQO\ RQFH LQ D PHQWDO PRGHO D FRQWDLQHU UXQQLQJ VXOHVã

5DZ 'DWDEDVH

:LWK 5HDG 7:1 PRQRPRUSKL]HG IRU /LVW 72'2V :LWK 5HDG 7;1 PRQRPRUSKL]HG IRU \*HW 72'2 :LWK : ULWH 7;1 PRQRPRUSKL]HG IRU & UHDWH 72'2 :LWK : ULWH 7;1 PRQRPRUSKL]HG IRU 'HOHWH 72'2 /LVW 72'2V \* H W 72'2 & UHDWH 72'2 'HOHWH 72'2

<span id="page-42-2"></span>: KLOH WKH HIDPSOH DSSOLFDWLRQ RQO\ GHYQHV WKH :LWI DXWRPDWLFDOO\ PRQRPRUSKLIHG ZKHQ WKH\ DUH GHSHQG|

<span id="page-42-0"></span>**&ORVXUHV \$OVR UHIHILQUBILGQ WY REDODS/WAKCHH VD UH RQHQ GHYQHG LQ OLQH ZL** FDSVXOHV WKDW DUH H[SUHVVHG DV FORVXUHV DUH D YHU' FDSWXUH VRPH YDULDEOH V IURP WKH VXUURXQGLQJ HQYI SV WKLV LV D PRUH FRPPRQ SDTHUQ LQ WKH 'DUW ) OXTHU PHWKRG V/KR2VQQQQV LQWURGXFHG RQ FDSVXOHV WR UHGXFF OHDNV ZKHQ FUHDWLQJ LQOLQH FDSVXOHV , QOLQH FDSVX FRGH WKDW GLVSOD\V VRPH NH\HG GDWD VWUXFWXUH

<span id="page-42-1"></span><sup>\$</sup>Q DVWXWH UHDGHU PD\QRWLFH WKDW WKDHQGLLWK RTQ1OFDHSYWXJONHQRKZDI W KH FRP SLIDVH WIXDYQWGW KH) UDHQWGXUNQ NYQDROZXQH FRDIQ EH H [SOLFLW O\ZULTHQ

LQOLQH FDSVXOHV DUH XVHG WR UHGXFH WKH QXPEHI 1 R W L F H / K R ZV LLOQUKOH H [S O L F L W O \ Z U L T H Q L& Q O VLX Q O HH 5 FH D S HVUX Q O HH L \ LQVWHDG RIWKHH PRURHU EHLAMINESMOXOH + DOGOH XVHALIV LV VLQFH  $\mathbf{I}$ ZRXOG EH L& DISTUM OHH+G Q COM XVHZKLFK LWVHOILV GLVFF  $XYH$  !

/LVWLQJb SQ HIDPSOH RI LQOLQH FDSVXOHV LQ WKH 'DU

UHWXZHIWP\/LVWQLVW,Q@HIGDWD\$W,QGHI

SOWHUQDWLYHO\ ZH FDQ ZULWH WKH FORVXUH HISOLFLWO\ EXW WKLV LV RIWHQ GLVFRXUDJHG & D S V X O H 5 H D G H U X V H V Y Y Y Y L V W & D S V X O H > O L V W . Q G H I @

#### P\/LVW&DSVPXIDSHP\/LVW ! P\/LVW>OLVW,QGH[@

7KLV FUHDWHV D QHZ LQOLQH FDSVXOH WKDW JHWV D SDUWLFXODU

## ILQD GDWD \$W, QGXH/[H

:LWK WKLV LQOLQH FDSVXOH ZH RQO\ UHEXLOG ZKHQ WKH GDWD DW P\/LVW>OLVW,QGH[@ FKDQJHV LQVWHDG RI WKH ZKROH P\/LVW

### : LGJHW + DQXCVOHH

 $\Lambda$ 

#### LQ VOLVW, QGH[

#### : LGJHPM/LVW, WHP

#### #UHDUFK:LGJHW

: H FDQ XVH WKH H[WHQVLRQ PHWKRG DERYH WR KHOS UHGXFH 8, UHEXI

#### $(1 V W6 W U110 P V1 V W 8 D S V8 X T T S V 0 H + D X N T H 5 @$

6D\ ZH KDYH D FDSVXOH UHSUHVHQWLQJ VRPH OLVW

## UHWXU&DSVXOH5HXDVGHHU PDSSHXLVHVKLV

#### & D S V X & HP D S5! 5 ) X Q F W L R Q P D S S H U ^

7KLV LV VLPLODU WR C VHOHFW C LQ VRPH RWKHU OLEUDULHV

E\ DSSO\LQJ WKH JLYHQ >PDSSHU@

D QHZ LGHPSRWHQW >&DSVXOH@ RI W\SH >5@

0DSV WKLV > & DSVXOH@ RI W\SH > 7@ LQWR

## HIWHQVL&RO SVXOH0D SSRHOL&DSVX @H^

<span id="page-43-0"></span>3URYLGHV WKH > PDS@ FRQYHQLHQFH PHWKRG RQ > & DSVXOH@V

WR WKH SRVV & B\$\QXLOW\}\QR\LG\QMH\_Q&\D\QQQ\$\$QH{IIHFW5HJLVWUDU DQG LI RQH LV QRW FDUHIXO UHJLVWHULQJ VLGH HXHFWV PHPRU\ OHDNV , QVWHDG&DESWARDDHQHXDDGAOIXZHUIZMMLXQMH IXQFWLI SRO\PRUSKLVP WR HQVXUH OHDN VDIHW\& LES\ SOLH-BYADHADLQJ \ VXSHUWQDSMXRH+DDQOHDUW

 $$V\O F K U R O$ 

<span id="page-44-0"></span>2QHQ LQWHUIDFLQJ ZLWK H[WHUQDO V\VWHPV LQ DQ DSSO HIDPSOH, 2 FRGH VXFK DV QHWZRUN UHTXHVWV DQG YOH QRXV FRGH WR SUHYHQW EORFNLQJ 7R KDQGOH VXFK VFHC HXHFWV WR KDQGOH FRPPRQ RSHUDWLRQV IRU DV\QFKURQ PHQWDWLRQV

a H PRVW IXQGDPHQWDO DV\QFKURQ RWXXWHVLRGUH WHXKHIFXWQILDVPLIRC ) XWXULLY DQ REMHFW UHSUHVHQWLQJ WKH FXUUHQW VWDWH FKURQRXV FRGH ZKHUH WKH YQDO VWDWH LV WKH FRPSOH : KHQ XVHG LQ FRQMXQFWLRQ ZLWK FDSVXOH FRPSRVLWLRQ LO\ FDFKHG ZLWKLQ D FRQWDLQHU WR/EVHWGQUHFWO\ DFFHV

<span id="page-45-0"></span> $: DUP 8SV$ 7R SUHYHQW WKH GRZQWLPH DVVRFLDWH ZLWK VRPH DV\Q QRXV FDSVXOHSV EDROPZSDONYENOLHOGOEVOWHDWYHQEMXURQERXWWSCH\DRVQQH F FKURQRXV FDSVXOH DW DSSOLFDWLRQ VWDUW XS WR FDFK

WKH FXUUHQW DV\QFKURQRXV VWDWH 6 LO FH W K H V H F/R QUYOURDOWWAYOWHH UQ D VOLRGWH HOXH PIDARY WLHYHOHNOLJVH U XSGDWHG ZKHQHYHU DQ XSVWUHDP FDSVXOH LV XSGDWHG QRXV FRPSXWDWLRQ LV HLWKHU FRPSXWLQGJHOROUHBRDPSSVQMHWH GHOD\HG\$V\QF&**@ZSR\XOHG** EH HYDOXDWHG OD]LO\ DQG JDUEDJH F LW ZLOO QRW UHFHLYH XSGDWHV DQG PD\ UHTXLUH WLPH I ZKHQ ZKHQ UHTXHVWHG IUHVK IURP WKH FRQWDLQHU

/LVWLQJb SQ HIDPSOH RI DQ DV\QXEWKUHEOQREXDIQFFOWSKVHXLOHFDU ZUDSSLQJ DURXQG WKH YUVW FDSVXOH WR PDNH ZULWLQJ |

UHWXXVHXWXUGHOD\HG

ILQDGHOD\HGXVHGHOD\HG\$V\QF&DSVXOH

SV \ Q F 9 D Q XQHW G H O D \ H G & D S&VDXSQ/HX O H + DXQVGHO H^

:H ZLOO ZUDS DURXQG GHOD\HG\$V\QF&DSVXOH ZLWK WKLV FDSV) UHWXUQV DQ \$V\QF9DOXH ZKLFK LV PRUH XVHIXO LQ DSSOLFDWLF IRU KDQGOLQJ YDULRXV DV\QFKURQRXV VWDWHV

UHWXGHOD\HG&RXQW

 $F$ RXQW

FRQVWUDWL**RHOFRQGV** 

ILQD GHOD\HG&R XQZW L) X W X UGHOD\HG

**ILQD ERXQWXV IF RXQW & DSVXOH** 

) X W X UHQ W G H O D \ H G \$ V \ Q F & B & S % X & B H + DXX GHO IH / \ Q ^

2XU DV\QF FDSVXOH WKDW GLUHFWO\ UHWXUQV D )XWXUH

LQWFRXQW&DS&DXSWXOH+DBQGOH

<span id="page-45-1"></span>6RPH GHSHQGHQF\FDSVXOH RI WKH DV\QFKURQRXV FDSVXOH

# GHU RI WKH DSSOLFDWLRQ aLV SURFHVV KHDYLO\ UHOLHV /LVWLQJb

<span id="page-46-1"></span>7KH UDZ > 6KDUHG3UHIHUHQFHV@ DV\QF FDSVXOH WR EH ZDUPHG XS ) X W X USHK D U H G 3 U H I H U H W Q D HU W G 3 U H I V \$ V \ Q F & D S V X O H + DBQ G O H  $U$  H W X 6 K D U H G 3 U H I H U HHOME HOW W D O F H

7KH ZDUP XS FDSVXOH IRU > VKDUHG3UHIV\$V\QF&DSVXOH@ \$V\QF9DO6XKHDUHG3UHIHUHYQQDHUYHG3UHIV:DUP8S&&DDSSVXXOOH+LDXXXGHOH^ ILQD WKDUHG3UHIV) X W X HAKDUHG3UHIV \$ V \ QF & D S V X O H UHWXXVHXWXUHKDUHG3UHIV)XWXUH

\$ VIQFKURQRXV FRSI RI > VKDUHG3UHIV\$VIQF&DSVXOH@ 6 KD U H G 3 U H I H UVHKODFUHNG 3 U H I V & DA SO X X KO H + DXWHO H ^

UHWXMWHXDUHG3UHIV:DUP8S&DSWDX2OUHOVH

! WKUF62WDWH(UWKDUHG3UHIV:DUP8S&DSVXOH ZDV QRW ZDUPHG X

/LVWLQJb \$ 'DUW HIDPSOH RI KRZ WR âZDUP XSã DQ DV\Q ZLWK FDSVXOH6KFDRUPASIRUM-UMULHROGDEN VFRPPRQ ORFDO VWRUDJH OL DSSOLFDWLRQV WKDW LV RQO\ DFFHVVLEOH DV

6 LP LODU W RUHJXODU DYLVOWFLKOWURWODRUXWY FZOLSWYKXOWHZWR FD SV XO LQJ)XDWXUBQG RQH UH\$WVQU\$QQDQXaHHDQQ D QHZ FDSVXOH LV IRUI SRVLWLRQ WKDW XQZUDSV WKHNVQD9QDXOHANKRUQRWLDQLQHDQQ ZHLLWUKR LV QRW SUHVHQW aXV LQ RUGHU WR SURSHUO\ UHDG W L EIDUP XWSKKHDUHG3UHIV:DUP8S&DDQVGXORHQVQXDUHHGBUGHIV&DRSQVF0HHWKH V K D U H G 3 U H I V : D U P 8 SH B \$ W W W H V R P H Z CD D W B G L X BW K H H Y G 3 U H I V & D SW X O H UHDG ZLWKRXW LWV GHSHQGVHKQNFHGYSUHANW&DESRVKLQNAG ZUDULPVHHGDXQSI GXULQJ LWV EXLOG

<span id="page-46-0"></span>(IDPSOH \$SSOLFDWLRQV 7R VKRZFDVH WKH SURFHVV RI EXLOGLQJ DSSOLFDWLRQV Z SOLFDWLRQV ZHUH FUHDWHG , Q 'DUW ) OXTHU D WR GR OL 8, LQ PLQG, Q 5XVW D WR GRV ZHE VHUYHU ZDV FUHDWHG DSSOLFDWLRQ DQG SURYLGHV D 5(67 \$3, DV LWV LQWHUIDF ZDV EXLOW DV D GHVNWRS ZHE DSSOLFDWLRQ XVLQJ WKH '

<span id="page-47-1"></span><span id="page-47-0"></span>) URQW (QG ) OXWWHU 72'2V \$SSOLFDWLRQ 7R GHPRQVWUDWH \*8, EXLOGLQJ ZLWK WKH 'DUW ) OXTHU 5H DSSOLFDWLRQ ZDV PDGH aH 72'2V PRELOH DSSOLFDWLRQ DQG WRJJOH WKH FRPSOHWLRQ VWDLWJ-XURHADH OXLOW VRR XWUFFGHRF FDQ EH IRXQG XQGHU WKKTHSVH [DJPLSVOKHAVEIRKORE MIUHDJWPU \& RQUDG

)LJXUHb \$ VFUHHQVKRW RI WKH 72'2V PRELOH 7R EXLOG WKH 72'2V PRELOH DSSOLFDWLRQ D) LVJHXWLHRbl FD aH YUVW WKUHH KDQGOH DFFHVVLQJ WKH XQGHUO\LQJ GD\ VXOHV DV GLVFXVVHG SUHYLRXVO\ IROORZHG E\ D IRXUW

% DFN (QG 5XVW 72'2V : HE 6HUYHU 7R VKRZFDVH WKH XWLOLW\ RI WKH 5XVW 5H\$UFK LPSOHPH ZLWK \$ [XP ZHE IUDPHZRUN \$ [XP LV FXUUHQWO\ D SRSXOD DQG LV D SDUW R b W @ctH WSRISTURKS HIRONPHSFOWH ZHE VHUYHU VHU IR XU DYDLODE OH R SHU/DDWE ORBOEN IXDOVO WSRHAFUL FY HHI OF FLOQH FD Q EH HIDPSOHV KROGHWIDWKXE FRP \*UHJRU\&RQUDG UHDUFK UV

<span id="page-48-3"></span><span id="page-48-1"></span>

<span id="page-48-0"></span>) URQW (QG 5H\$UFK 3UHVHQWDWLRQ <RX PD\LQWHUDFW ZLWK WKKTHSTSH\$**UFIE**NSHERMOHDQQGWLYBLWQHLZRWQ WKH FRUUHVSRQGLOKJTSWRXUEWYKFXEGFHRPDWUHJRU\&RQUDGUH HIDPSOHV SUHAVHIQWQWULRQW DUURZ NH\V PRYH EHWZHHQ V RSHQV D QDYLJDWLRQ FRQWURO SDQHO

WHQW

KLJKOLJKWHG LQ \HOORZ DUH QRQ LGHPSRWHQW ZKHUHD\

<span id="page-48-2"></span>JHW 72'2V IURP WKH GDWDEDVH aHQ VHYHUDO RWKHU FD: SROHOWV WR RSHUDWH DV OHHGHG

<span id="page-49-0"></span>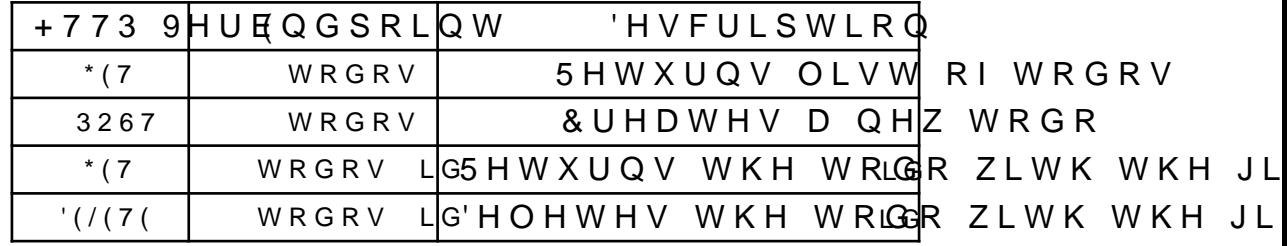

7DEOHb aH HQGSRLQWV DYDLODEOH RQ WKH 5H\$UFK SV VXFK WKH DSSOLFDWLRO FDO EH WHVWHG E\ VHOGLOJ PROLWRULQJ WKH VWDWH RI WKH DSSOLFDWLRQ

\$QLWLDO, PSOHPHQWDWLRQ , QLWLDOO\ WKH ZHE VHUYHU ZDV FUHDWHG XVLQJ D WRWI

<span id="page-49-1"></span>) L J X U H b

<span id="page-49-2"></span>aH LQLWLDO YYH FDSVXOHV RI WKH 5H\$UFK HID ) L J X U H b SULYDWH JUHHQ FDSVXOHV DUH PRGXOH SXEOLF L **AHUH ZDV RQH FDSVXOH ZUDSSLQJ DURXQG WKH GDWDEDV** SOLFLW\DQG HPEH@GELDVE GBWQDDEWDX/UHH FDSVXOH KDV D PRGXO PHDQLQJ WKDW 5XVW FRGH RXWVLGH RI WKH PRGXOH LV X IRU HDFK DSSOLFDWLRQ IHDWXUH DUH HISRVHG SXEOLFO\ IURQW HQG (L**IDH-WAXFLIDQSV/)\$YOXH80VP\$VHLURIORUP**VLWVGHVLJQDWHGI '2Vã FDSVXOH UHWXUQV D IXQFWLRQ WKDW UHWXUQV D OL UHWXUQV D IXQFWLRQ WKDW FRQVXPHV DQ .' DQG GHOHWH :KLOH WKLV KLJKO\ IXQFWLRQDO DSSURDFK ZRUNV DGHTX VHUYHU WKHUH ZDV D VXEVWDQWLDO DPRXQW RI GDWDEDV IHDWXUH OHYHO FDSVXOH QHHGHG WR FUHDWH PXWDWH

ERLOHUSODWH LV PDQDJHDEOH IRU MXVW IRXU FDSVXOHV DEOH DV DQ DSSOLFDWLRQ DGGV PRUH IHDWXUHV UHTXLU VHH WKH LQLWLDO â'H/QMWHQ7J2b'2ã FDSVXOH LQ

<span id="page-50-0"></span>SXEVXSHUQ GHOHWHBWRGRBFDSVXOH

! LPSO &'DWDQ8XLG ! 5HVXOW 2SWLRQ 6WULQJ! UHGE (UURU! ^ OHGE JHWHWGEBFDSVXOH

PRYHXXLG^

OHWIQ GEEHJLQBZULWH

OH WP X VW D E OHW [ QR S H Q B W D7E O2H6 B 7 \$ %"/ (

OH VUHPRYHGBW RWODNE OUH PR XX LOD V BX F PD SV

**VYDOXHWRBRZQHG** 

GURWDEOH

WIQFRPPLW

2 N U H P R Y H G B W R G R

/LVWLQJb aH 5XVW GHYQLWLRQ RI WKH LQLWLDO â'HOHW GDWDEDVH LQGXFHG ERLOHUSODWH

MQDO, PSOHPHQWDWLRQ

7R VROYH WKH ERLOHUSODWH PDLQWDLQDELOLW\ SUREOHF GLDU\FDSVXOHVZHUHDGGHLGXUKHANHKVOHUKKATHGD\SHVOXOORHZVLDQEV UHDG ZULWH WUDQVDFWLRQ FUHDWLRQ DQG KDQGOLQJ OR TXHVW PRGLI\ WKH GDWD WKH\ QHHG

<span id="page-51-0"></span>)LJXUHb aH YQDO VHYHQ FDSVXOHV RI WKH 5H\$UFK HIDP SULYDWH JUHHQ FDSVXOHV DUH PRGXOH SXEOLF DQG \HC DUH PRGXOH SULYDWH LQ WHUPV RI OH[LFDO (DFK FDSVXOH UHWXUQV D KLJKHU RUGHU IXQFWLRQ WKDW ZULWH WUDQVDFWLRQ aH H[DFW GHYQLWLALQWLDQQDDFWKKH WI FDSVXOH FRQSWXBH4000QGHUHWXUQV WKHLU DVVREESOWHG KI )Q) ! 5HVXOW 5 UHGE (UURU! 6HQG 6\QIKH&LLOHAQMHKH IXQFWLRQ DU WKDW ZLOO EH LQYRNHG ZLWK D UHDG ZULWH WUDQVDFWL

/LVWLQJb aH 5XVW GHYQLWLRQV RI WKH â:LWK 5HDG 7;1 LPLILQJ FRGH FRXSOLQJ DQG ERLOHUSODWH LQ WK a HQ WKH FDSVXO ALWW KQ EMED BHV XHVGHIGQWR UHIDFWRU WKH IRXL OLNH WKH â'HOHWH 72'2ã FDSVXOH VAMILGE JAND XSGDWHG W

PRYHZLWKBWDEOH OHWIQ GEEHJLQBZULWH OHWDEOHW [QRSHQBWD7EO2H6B7\$%"/( OHWHVXOWZLWKBWDWEDDEHOH WIQFRPPLW UHVXOW

! LPSO &'DWDQ) ! 5HVXOW 5 UHGE (UURU! ZKHUH

IQ ZLWKBZULWHBW [QBFBSVXOH 

Z L W K B W D VE DD EHO H

OHGE JHWHWGEBFDSVXOH

OHWDEOHN [QRSHQBWD7EO2H6B7\$%"/(

OHWIQ GEEHJLQBUHDG

PRYHZLWKBWDEOH

OHGE JHWHWGEBFDSVXOH

 $\Lambda$ 

 $\Lambda$ 

**ZKHUH** ) ) Q 2 Q F5 H D G 2 Q O \ 7 D E OXH V W!U ! 5 H V X O W 5 U H G E (U U R U !

) ) Q2QF7HDEOHB B X VWIU ! 5HVXOW 5 UHGE (UURU!

! LPSO &'DWDQ) ! 5HVXOW 5 UHGE (UURU!

<span id="page-52-0"></span>IQZLWKBUHDGBW [QB]FD5\$VXOH

SXEVXSHUQ GHOHWHBWRGRBFDSVXOH

! LPSO &'DWDQ8XLG ! 5HVXOW 2SWLRQ 6WULQJ! UHGE (UURU! ^

OHNUHPRYHGBWWGEQUHPR XXLODVBX FDSV

/LVWLQJb aH 5XVW GHYQLWLRQ RI WKH YQDO â'HOHWH 7

6XFK D FKDQJH KHOSV GHPRQVWUDWH ZK\ 5H\$UFK LV DSSC DEOH UDSLG IHDWXUH DGRSWLRQ ZKLOH NHHSLQJ ORRVH F

) XUWKHU 5H \$UFK LV KLJKO\ IXQFWLRQDO DQG VXSSRUWV DQ DSSOLFDWLRQBV EDVH HQWLUHO\ SXUHO\ IXQFWLRQDO

: KLOH WKH 'DUW 5HSUFK LPSOHPHQWDWLRQ ZDV UHODWLYH

\$W D WKHRUHWLFDO OHYHO D VLGH HXHFW LV PHUHO\ D I HUHQFH WR LWßV FXUUHQW VWDWH DQG D IXQFWLRQ WR U UHWXUQLQJ DQ \$3, WR LQWHUDFW ZLWK WKH PXWDEOH VW

JLYHQ VWDWH, H WKHWULDGGHVLHRAWHFFWNDZIXLOOFSWKLWRQLORWQROVDIRU

1DWXUDOO\ D VLGH HXHFW VKRXOG WKHQ EH JHQHULF RYH

HISUHVV WKLV LQ 5XVW X\*VHLQQHUWLED\$LWWRF\*BRDQWHaHEEXXTAMBBAXWOHRRN

<span id="page-53-4"></span>JLWKXE FRP \* UHJRU\ & RQUDG UHDUFK UV LVVXHV

<span id="page-53-0"></span>WUDQVIRUPDWLRQV DUH SRVVLEOH XQOLNH EHIRUH

WUDQVDFWLRQ LQGXFHG ERLOHUSODWH

OH VZLWKBW [ QH WJ H VZLWKBZULWHBW [ Q B F D S V X O H

<span id="page-53-2"></span>

ZLWKBWFRYHPXWDEOH

2 NUHPRYHGBWRGR

 $P R Y H X X L G$ 

**VYDOXHWRBRZQHG** 

5 X V W & K D O O H Q J H V

<span id="page-53-1"></span>FDPH ZLWK VRPH FKDOOHQJHV

ORGHOLQJ 6LGH (RHFWV

VXLWDEOH WR FDSVXOHV

VRPHWKLQVWOLLQNUHb

<span id="page-53-3"></span>KTSV

#### <span id="page-54-0"></span>SXEWUDL6WGH(IIHFAW

+HUH ZH GHILQH WKH \$3, RI WKH VLGH HIIHFW ZKLFK VKRXOG ZRUN IRU DQ\ OLIHWLPH D L H WKH VLGH HIIHFW VKRXOG QRW EH WLHG WR DQ\ SDUWLFXODU  $W \setminus S$   $\$   $S$   $L$   $D!$ 

7KHQ ZH VKRXOG EH DEOH WR WUDQVIRUP WKH VLGH HIIHFW WXSO ZUDSSHG LQ WKH 6LGH(IIHFW5HJLVWUDU EHORZ LQWR WKH \$3, DERYH

WKH VLGH HXHFW WR ZRUN 6ZLGW (KIHYE DAN HLJHLGWOD LUHWLPHV

/LVWLQJb ORGHOLQJ VLGH HXHFWV LQ 5XVW ZLWK D VLC

VLGH HXHFW LQSXW LQWR WKH VLGH HXHFWBV \$3. aH DER

: KLØHVWLODOR QH FRPSLOHV YQH WKH VHFRQG LW LV XVHG

KDUG WLPH GXH WR OLPLWDWLRQV LQ WKH FXUUHQW KLJKF

LPSO )Q %R[G\Q )Q 2Q F7H! & ORQH 6HQG 6\QF

/LVWLQJb aH SURSHU LIBAS/QLGSIPHHOLXWHDFWMLRZOKLIRFIKWW.LHPSO\UH\

:KLOH WKLV GHYQLWLRQ ORRNV FRUUHFW LW IDLOV WR FR

1R ZRUULHV WKHUHßV D ZRUNDURXQG XVLQJ QLJKWO\ 2Q HISOLFLW\VWDWHP\&VoKHL\LLWZHKWFXKUQWDWNGHWKLVZRUNDURXQ

VWDWH DQG D ZD\ WR UHEXLOG PXWDWH WKDW VWD

PRYHUHJLVWHU 6LGH(IIHFW5HUJHLJALWWDHIUJZQLWLDO

VLQFH WKH VHFRQG HOLLPPSHOQQW%PRINWKH WXSOH LV DQ

JLWKXE FRP UXVW ODQJ UXVW LVVXHV

IQ EXLOG! VHOI UHJLVWUDU 6LGH(IIHFWEIHJLV6WHUD \$SLD!

<span id="page-54-1"></span>HIDPS OH WODNLHG HW KHAK LHVFWW LLO Q b

LQLWLDO 7

<span id="page-54-3"></span> $D P X V$ 

 $SSL$  D!

 $\mathbf{I}$   $\Lambda$ 

<span id="page-54-2"></span>KTSV

SXEQUDZ 6HQG VWDWLF

! LPSO IRU! 6LGH(IIHFW

## **HPSOR\HG**

# <span id="page-55-0"></span>/LVWLQJb \$PRGLYFUD**IVLEGH RIXH/FKW DEWRYKH**WKH WKLUG DO

UHJLVWUUDDUZVHOI

IQ EXLO CHOIUHJLVWU DULGH (IIH FW 5 HJLVBN UD U6 HOI \$ SL B! ^

W\S $|$ \$SLD! DPXV7 LPS $\circ$ &'DWD)Q%R $|$ G\Q)QQQFF+XV7!

LPS7 6HQG VWDWL6LGH(IIHFWU5DZ7! ^

<span id="page-55-2"></span> $S \times EV$  W U  $X$  5 D/Z7! 7

FRPSLOH ZLWMKURUFWASKMUFUDQNHG OLIHWLPH HUURU ) DVW IRUZDUG D FRXSOH ZHHNV DQG, KDYH DQRWKHU LGH DTHPSLWPSWERLGH(IIH TE MV ZRXOG ORRN/LVARVPLHOLWUKSLQJ OLNH

/LVWLQJb \$ PRGLYFUD 2WLKG@HRIX HWKWHDLEWRKTHWKH VHFRQGZF 1RZ WKLV HIDFW VROXWLRQ ZRUNV IRU VLPSOH VFHQDULF

aXV, UHPHPEHUHG D QXDQFHG WHFKQLTXH, KDG OHDUQH

7KLV ZLOO KHOS WKH FRPSLOHU RXW E\ SURYLGLQJ WKH SURSHU OLIHV

ZLWK OLIHWLPHV E\ HISOLFLWO\ SURYLGLQJ WKHP

IL [BOLIH W LPRH' HUH JL V W HU 6L G H (IIH F W 5 HUH JALW WICHIDZ Q L W L D O

LPSO )Q %R[G\Q )Q 2Q F7H! & ORQH 6HQG 6\QF

SXEQUDZ 6HQG VWDWLF

LQLWLDO 7

 $|Q|L|BOLIHWQPH 5! | )$  ! )

! LPSO IR W! 6LGH (IIHFW

ZKHUH

 $\sim$  1.

 $\Lambda$ 

 $SSL$  D!

 $D P X V$ 

<span id="page-55-1"></span>

 $\rightarrow$  IRU DI  $\rightarrow$  Q2QFH 6LGH(IIHFW5HJLUV WUDUD PXV7 5

 $\mathbf{I}$   $\Lambda$ 

+RZHYWHKULV ZRUNDURXQG D**GXR>©WRHOO'Q**K¥LWGFFQRPN**S\$HO'H**RU CLPSO & DWDC FDSWXUHV OLIHWLPH WKDW GRHV QR % A \$A SA A WA KL YA LG RAKEN  $) Q$ PDNH DQ\VLHQQVHQWKWHH VKWRXWQQRZEQHHG DV LW GRHVQBW GHS WLPDHIURP WKH KLJKHU UDQNHRGOROLHILHWWXPHIGLWQWRVOMNUHGBBQLOW D \$00 WKLV WR VD\ WKH FXUUHQW 5XVW 5H\$UFK LPSOHPHQV VKRZQLVLXVLQWJKDW WLHVDVLGHLHHXHFFWW3WHRLVDWRSDSSLUUWYKFFXQOVDWL HUURUV LQ KLJKHU UDQNHG OLIHWLPHV E\ DYRLGLQJ WKHP

<span id="page-56-2"></span>**AH FXUUHQW PRGHO IRU VLGH HXHFWV LQ WKH** 

IQ EXLOVGHOI UHJLVWUDU 6LGH(IIHFWEIHJLV6WHUD\$PSL

<span id="page-56-1"></span>SXEWUDL6WGH(IIHFDM ^

 $W \setminus S$  5  $S L$ 

/ L V W L Q J b

<span id="page-56-0"></span>QLFDOO\LQFRUUHFW EHFDOXDJEDWFKHGWWURLLWWKDW DZROULNHWER ULRU LQFRUUHFW OLEUDU\ \$3. 'LRHULQJ & RQWDLQHU . PSOHPHQWDWLRQV : KLOH WKH FRQWDLQHU SURYLGHG LQ WKH 5XVW 5H\$UFK LF WKHUH DUH WLPHV HQRBVHWEZEHIGHDGGALYWHUHPQW FRQWDLQHU PRUH DSSURSULDWH aLV HIDFW VFHQDULR F>DQ@ EGNIRKUHOSIX WXQDWHO\ HISRVLQJ RQO\ DQ LQWHUIDFH IRU D FRQWDLQ JXDJHV ZRXOG QRW KHOS VLQFH GLXHULQJ FRQWDLQHU L RI WKUHDG V\QFKURQLIDWLRQ VXSSRUW IURP FDSVXOHV Z .Q SDUWLFXODU WKH SURYLGHG FRQWDLQHHUQGPSSQOHFPHQDW VWD ØKHUHDV D VLQJOH WKUHDG KN GRARQ W DD WALL PD \ & O R Q H WR WKLV DQG DOVR UHOLDQFHV RQ FRQWD&LDQMXJOHLQDQQHOLNZRU LV QRW SRVVLEOH WR SRUW GLUHFWO\ WR RWKHU FRQWDL( XVH 5H & US KXXXH + DRQQH MXVW SURYLGH WKHLU RZQ FRQWDLQH 5 H \$ U F K H [ S R V H & DWHD Y R U WD B DWW U D LXW VH U V & R KH VD VQ R W  $QVVWHDG$ PDQXDOO\6HZQUQLW<L\QRI&ORQH \DAQD@VL\VEPLODUWUDLWERXQGV FRGH, Q DGGLWLRQ WR EUHYLW\ WKLV FKDQJH DOVR HQD HISRVH WKH VDPH \$3, DV 5H\$UFK EXW DV D SRO\YOO VR V LV VWLOO SRVVLEOH ZLWKRXW DXHFWLQJ DQ\ DSSOLFDWLR RWKHUZLVH GLIFXOW RU LPSRVVLEOH SUREOHP

<span id="page-57-5"></span><span id="page-57-3"></span>JLWKXE FRP UXVW ODQJ UXVW LVVXHV KTSV a H W ZR Q L J K W O \ I H D WKXTUSHW DULHW KWALED F R FIGU XEW W Q DK Q FKU K V WK HLOVG XXHSV WKH GHVLUH IRU YDULDGLF JHQHULFV YUVW aHUH LV D UXQQLQJ MR EXW, SHUVRQDOO\ DP HIFLWHG WR XVH YDULDGLF JHQHULFV R U

PLOOLRQ UHDGV D VHFRQG 6XFK D GLXHUHQFH LQ SHUIR HXHFLHQF\ RI WKH XQGHUO\LQJ PHPRU\ RSHUDWLRQV PDTH

Q DGGLWLRQ WR WKH ZRUNLQJ HIDPSOH DSSOLFDWLRQV G, WLRQ ZDV DOVR EHQFKPDUNHG WR JLYH D SHUIRUPDQFH E 5H\$UFK LPSOHPHQWDWLRQ LV DEOH WR KDQGOH ! PLOOLR FROWDLOHU XSGDWHV SHU VHFROG aH ERTOHOHFN EDVH XQGHUO\LQJ PHPRU\ RSHUDWLRQV DQG DOORFDWLRQV DVV DFWLRQV aHVH QXPEHUV ODUJHO\ FRUUHVSRQG ZLWK EHVV DV UHDGHUV D VHFRQG UHDGV FDQ GURS WR MXVW RYHU UHDGV D VHFRQG LV IURP UHDGLQJ D E\WH FDSVXOH IUR IRUPHG ZLWK D VLPSOH – E\WH FDSVXOH UHVXOWV LQ D VL

<span id="page-57-2"></span>SOHU LQMWHQRGHQGFDSDQQGHULVWHU VRPHBVLGHBHIIHFW

<span id="page-57-1"></span>a H&DSVXOH+D**Q\GODN FRPS&D\SL\W\dkR5QNDRGJHGJ6WGKHHI**IHFW5HJLVBO**RD\UK RI** ZKLFK VLPSO\ VHUYH DV D ZUDSSHU DURXQG VLQJXODU IX( WUHDW WKHVH WZR VWUXFWVQDEWIHOKOGFFOWDUARLOOBWUDEXMZWKLWFKKLVUI ZLOO ERWK LQ WXUQ UHTXLUH QL,UXWW CKHIRHD WQKWHL PIRUHRVQHHH B FDOHOW JHW VRPHBFDBQXGDJHVWHU UHJLVWHU VRPHBVLGYHBHUWHXFWW WKH VI

6\QWD[/LPLWDWLRQV

<span id="page-57-6"></span>(YDOXDWLRQV

<span id="page-57-4"></span>WUDLW X SS FAND YOURLIQUE TXLULQU QLJKWO \ .QWHUQDOO\ LQ WKH 5XVW LPSOHPHQWDWLRQ 7DS#.RGQWDLQ WR LWV GDWD %HFDXVHG\FQD&D\6XxQoHIQNDMUDDLW \XWRIQ&H\GGRDNJHS 6HQG 6\QF '\Q&ORQH VMQDWWKH KDVK PDS WR VXSSRUW FRQF FDSVXOHSV FXUUHQW GDWSD\WPXRVWWKYHQVEVHEGHRXZSNFDDWWWHHGGWWRR ZKLFK LV ZKHUH WUDLW XSFDVWLQJ FRPHV LQ \$OWHUQDWI ZLWK VWDEOH 5XVW DQG WKH XVH RI XQVDIH 5XVW SRLQW SRLQWHU FDVWLQJ HYHQ ZKHQ XVHG FDUHIXOO\ FDQ EH K

<span id="page-57-0"></span>7UDLW 8SFDVWLQJ SV RI 'HFHPEHU WKH 5XVW 5H\$UFK LPSOHPHQWDWLRQ <span id="page-58-0"></span>) X W X U H : R U N V

aURXJKRXW WKH FUHDWLRQ RI 5H\$UFK, KDG VHYHUDO LGF

<span id="page-58-1"></span>3URJUDPPLQJ /DQJXDJH ZLWK )LUVW &ODVV &D: .QVWHDG RI GHYQLQJ FDSVXOHV DV IXQFWLRQV D GHGLFI FDSVXOH VXSSRUW ZRXOG EH D VLJQLYFDQW VWHS IRUZDU HXHFW VXSSRUW ZLWK HDVLHU FRPSRVDELOLW\ VXFK D PHURXV FRQWDLQHU EDVHG RSWLPLIDWLRQV )LUVW EXFN SRVVLEO\ SHUPLTLQJ VRPH SDUDOOHOLVP DFURVV PXOWLS YLGH D JHQHULF FRQWDLQHU LQWHUIDFH DOORZLQJ GHYHO IRU GLXHULQJ QHHGV, Q VXFK D ODQJXDJH WKH FRQWDLQ WR WKH KHDS ZLWK DXWRPDWLF JDUEDJH FROOHFWLRQ Z SUREOHPV LQ RWKHU SURJUDPPLQJ ODQJXDJHV WRGD\

<span id="page-58-2"></span>7 U D Q V D F W L R Q D O 6 L G H (R H F W 0 X W D W L R Q V 5H\$UFK FXUUHQWO\ RQO\ VXSSRUWV XSGDWLQJ D VLQJXOD UHEXLOG : KLOH WKLV ZRUNV IRU DOPRVW DOO UHDO ZRUC VXFK DV KDYLQJ RQH ÂFHQWUDOÃ FDSVXOH ZLWK D FROO WR IHHG RX RÒ :LWK WUDQVDFWLRQDO VLGH HXHFW PXW DFURVV D VHW RI FDSVXOHV

PDJLQH D VFHQDULR ZKHUH ZH KDYH WZR SHRSOH \$ DQG. ZDQWV WR WUDQVIHU VRPH PRQH\ WR %, W PD\ PDNH VHQ\ FDSVXOHV ZLWK WKHLU RZQ IXQGV KRZHYHU WKLV LV QRV UHQW LPSOHPHQWDWLRQ VLQFH ZH FDQQRW GHGXFW D FHU WUDQVDFWLRQ aXV WKH FXUUHQW VROXWLRQ LV WR PDNH DFFRXQW YDOXH

) RU WKH 'DUW ) OXTHU LPSOHPHQWDWLRQ WKLV VKRXOG EF VLGH HXHFWV ZLWKRXW EUHDNLQJ FKDQJHV +RZHYHU WI FKDQJHV LQ WKH 5XVW LPSOHPHQWDWLRQ WKDW ZLOO QHH

<span id="page-58-3"></span>'HGLFDWHG 8, )UDPHZRUN \$ 8. IUDPHZRUN EXLOW XSRQ 5H\$UFKßV LGLRPV ZRXOG EH D WLRQ 6XFK D IUDPHZRUN ZRXOG LQKHUHQWO\ HPEUDFH IX HQWDWLRQ ZKLOH IRUFLQJ WKH XVH RI GDWDELQGLQJ, KD IUDPHZRUN ZKLFKVLWLQUVLEOH LQ

<span id="page-59-0"></span>7HVWLQJ)UDPHZRUN **SV LV 5HSUFK UHPDLQV KLJKO\ WHVWDEOH E\ UHPRYLQJ D(** +RZHYHU WHVWLQJ FRGH WKDW UHJLVWHUV VLGH HXHFW \

S VDPSOH YLHZ PDGH ZLWK SURWRW\SH FRGH /LVWLQJb 9LHZ+DQCLOVHDNLQQD\$WRROWHKDHOEGXOWDOVRFRQWD&LRQWHDMWKYDLWHZDIOROFFKXZ GHYHORSHUV WR DFFHVV LQMHFWHG VFRSHG VWDW

 $@$ 

 $\omega$ 

FKLOGLVWBLWHP

LQMHFVFRSHGBLQGH[BNH]H

YLHZ

YLHZ FKLOWH [W \$ OLVW LWHAPR BRZQHG

FKLOGUYHOF>

FKLOGROXPOHIDXOVGHIDXOW

 $FKLOSDGGIOJ$ 

YLHZ

FKLOWHIW + HOOR: RUOG \$ JWD RQRZQHG

LQMHRWH [WBVW\OH 7H [W6W\OH

YLHZ

YLHZ FKLOWHIW + HOOR : RUOWRBRZQHG

#### FKLOGUYHOF>

YLHZ

URZHIDXOWSHIDXOW

SOG RI FRXUVH \RX FDQ KDYH YIHZV ZIWK PXOWLSOH FKLOGUHQ

DOO GHVFHQGDQWV \$ VLPLODU PDFUR ZLOO HILVW IRU VFRSLQJ VWDWH VFRSHGBVW

6XSSRUW IRU VFRSLQJ VWDWH LQMHWWRSHGBVWDWH LQMHFWV ZKDWHYHU VFRSHGBVWDWH UHW>

9LHZV WR DOLJQ WKLQJV FHQWHU VXJDU IRU FKLOG FHQWHU

:LWK WKH EXLOWLQ SURF PDFUR SDGGLQJ VXJDU IRU FKLOG SDGGLQJ ZLWKRXW SURF PDF

<span id="page-59-1"></span>IQ VDPSOHBYELH9ZHZ+DQGIOH ! 7HUPLQDWHG9LHZ ^

LQJV RI WKH VLGH HXHFW V LQ TXHVWLRQ PDNLQJ WHVWI VLPSOH WHVWLQJ IUDPHZRUN WKDW SURYLGHV VLGH HXHF' SODQQHG WR EH DGGHG WR WKH FRUH IUDPHZRUN

<span id="page-60-0"></span>(DJHU \*DUEDJH &ROOHFWLRQ & XUUHQWO\ QHLWKHU OLEUDU\ VXSSRUWV D IXOO HDJHU SXUSRVH DQG LV WR HQDEOH WKH FDFKLQJ RI D FDSVXOI HXHFWLYHO\ VHUYH DV DQ LQFUHPHQWDO FRPSXWDWLRQ II VWUDLQHG GHYLFHV LW PD\ PDNH VHQVH WR VXSSRUW HD FDSVXOHV ZLWK QRQ LGHPSRWHQW WUDQVLWLYH GHSHQGH

# <span id="page-60-1"></span>& R Q F O X V L R Q

5H\$UFK LV D GDWD GULYHQ DQG KLJKO\ IXQFWLRQDO DSSL WKUHH PDLQ FRPSRQHQWV FDSVXOHV FRQWDLQHUV DQG PD\ UHJLVWHU VLGH HXHFWV LQ RUGHU WR LQWHUIDFH ZLW DOO\ SXUH DQG FRQWDLQHUV RUFKHVWUDWH WKH OLIH F' UHEXLOGLQJ FDSVXOHV DV QHFHVVDU\ )XUWKHU WR VXSS DUH KLJKHU RUGHU IXQFWLRQV WUHDWLQJ IXQFWLRQV D( FRQVHTXHQWO\HQDEOLQJHDV\FRPSRVLWLRQ \$V 5H\$UFK PXOWLWXGH RI SDUDGLJPV PD\ EH HPSOR\HG WR EXLOG PR KDYH D YDULHW\ RI UHTXLUHPHQWV LQFOXGLQJ, 2 DQG SI 7R DFFRPSDQ\ WKH XQGHUO\LQJ WKHRU\ SUHVHQWHG LQ WK OLEUDU\LPSOHPHQWDDWQLGRQQHRIQRHUIRDUWSXYZLWWKDQDRXILOLD GHPRQVWUDWH WKH XWLOLW\ RI WKHVH OLEUDULHV WKHU LQJ D WR GR OLVW PRELOH DSSOLFDWLRQ D WR GR OLVW ORUH LQIRUPDWLRQ FDQ DOVR EH IRXQG DW 5H\$UFKBV GRF

<span id="page-60-9"></span><span id="page-60-8"></span><span id="page-60-5"></span><span id="page-60-4"></span><span id="page-60-2"></span>KTSV JLWKXE FRP JUHJRU\FRQUDG UHDUFK UV

<span id="page-60-3"></span>KTSV JLWKXE FRP JUHJRU\FRQUDG UHDUFK GDUW

<span id="page-60-6"></span>UHDUFK SUHVHQWDWLRQ ZHE DSS KTSV

<span id="page-60-7"></span>KTSV UHDUFK JVFRQUDG FRP

## <span id="page-61-0"></span>5 HIHUHQFHV

- <span id="page-61-1"></span>> @ ( \*DPPD 5 +HOP 5 -RKQVHRVQLJQQ3GDI-HU9OOVLVVQL66FPHYQWVR MHFW 2ULHQWHG 6RFZDUH
- <span id="page-61-2"></span>> @5) \*URYH DQG (2]NDQ âaH 09&3ZUHREFHHHVGLLOQUV3DRTIHWUKQH WHUQDWLRQDO &RQIHUHQFH RQ :HE ,QIRUPDWLRQ 6\VW 6FL7H3UHVV SS Ù GRL
- <span id="page-61-3"></span>> @- .RXUDNOLV â0990 DV 'HVLJQ 3DTHUQã BGRL
- <span id="page-61-4"></span>> @\*RRJOH â\*XLFHã \$FFHVVHG 'HF KTSV J**Ł2W0KOXLEQ1FHR@P J\$RY** JXLFH
- <span id="page-61-5"></span>> @â5HDFWLYH;ã \$FFHVVHG 'HF KTSV **\*J2HOOFLWOLHY@H**[\$RPLO
- <span id="page-61-6"></span>> @â:LGJHW FODVV 'DUW \$3.ã \$FFHVVHGKTH\$FV DSL ZXT2HQ GHY ZXTHU ZLGJHWV : LGJHW FODVV KWPO
- <span id="page-61-7"></span>> @â6DOVDã \$FFHVVHG 'HF KTSV>2\QDOLQDH@UV\$MLDNUHOXOEEOLF
- <span id="page-61-8"></span>> @\* 7 + HLQHPDQ DQG&:RPTSR&QRHXQQWFL%DDVHG 6RFZDUH (QJLQ 3LHFHV 7 & GHGW K R Q : H V O H \ 3 U R I H V V L R Q D O
- <span id="page-61-9"></span>> @âSURYLGHU ) OXTHU 3DFNDJHã \$FFHVWHTGSV'HFSXE GHY SDFNDJHV SURYLGHU
- <span id="page-61-10"></span>> @ISLYHUSRGã \$FFHVVHG 'HF KTSV >ULQYOHLLOSHR@GSMMDLOD
- <span id="page-61-11"></span>> @ \$ +DPPHU . < 3KDQJ 0 +LFNV DQG - 6 )RVWHU 'ULYHQ,QFUHPHQWDQC3&\$RPS1X= XWMRDOWLRQQQRS S - X Q
- <span id="page-61-12"></span> $> ②$ . /DX 0 2UQDJKL DQG = :DQJ â\$ 6RQZDUH & RPSRQ ) RUPDOLVD)RVULPROQ OLHOW KRGV IRU & RP) SRSQ KGGEW WAREN Q G 02 EOM H VDQJXH 6 \*UDI DQG : 3 GH 5RHYHU (GV %HUOLQ + SS Ù
- <span id="page-61-13"></span>> @ . /DX / /LQJ DQG = :DQJ â&RPSRVLQJ &RPSRQHQW QRXV & RQQHFQNGR(US\520L&Q52 & RQIHUHQFH RQ 6RFZDUH (QJ \$SSOLFDWLRQV (8520, \$52 U GR&520, & 52
- <span id="page-61-14"></span>> @DFHERRN â5HFRLOã \$FFHVVHG 'KKTSV UH5RQOMQHRQ
- <span id="page-61-15"></span>> @&RQFXUUHQWO\5HDGDEOH 'DWD 6WUXFWXUHV IRU 5XV\ DECHSV JLWKXE FRP NDQLGP FRQFUHDG
- <span id="page-62-0"></span>>2QOLQH@ KSTYSDYLODSERGFHY ZXTHU GHY GDWD DQG EDFNHQQ **DSS**
- <span id="page-62-1"></span>WRNLR UV EORJ DQQRXQFLQJ D[XP
- <span id="page-62-2"></span>> @ %HUQHU â\$Q HPEHGGHG NH\ YDOXH GDWDEDVH LQ S) OLQH@ \$KYTDSLVODELOWHKXE FRP FEHUQHU UHGE
- <span id="page-62-3"></span>> @ .ULVKQD \$ \*RNKDOH ' 6FKPLGW ' 6HYLOOD DQG &25%\$ &RPSRQHQW 0RGHOã